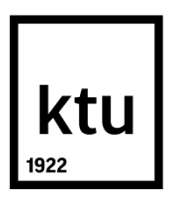

# **KAUNO TECHNOLOGIJOS UNIVERSITETAS MATEMATIKOS IR GAMTOS MOKSLŲ FAKULTETAS**

**Paulius Šeduikis**

# **GARCH TIPO MODELIO NAUDOJIMAS AMERIKIETIŠKOJO OPCIONO ĮKAINOJIMUI**

Baigiamasis magistro projektas

**Vadovas**  doc. dr. Audrius Kabašinskas

**KAUNAS, 2016**

# **KAUNO TECHNOLOGIJOS UNIVERSITETAS MATEMATIKOS IR GAMTOS MOKSLŲ FAKULTETAS**

# **GARCH TIPO MODELIO NAUDOJIMAS AMERIKIETIŠKOJO OPCIONO ĮKAINOJIMUI**

Baigiamasis magistro projektas **Taikomoji matematika (kodas 621G10003)**

> **Vadovas**  (parašas) doc. dr. Audrius Kabašinskas (data)

> > **Recenzentas**  (parašas) dr. Tomas Ruzgas (data)

## **Projektą atliko**

(parašas) Paulius Šeduikis (data)

**KAUNAS, 2016**

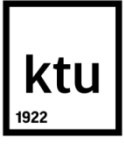

### **KAUNO TECHNOLOGIJOS UNIVERSITETAS**

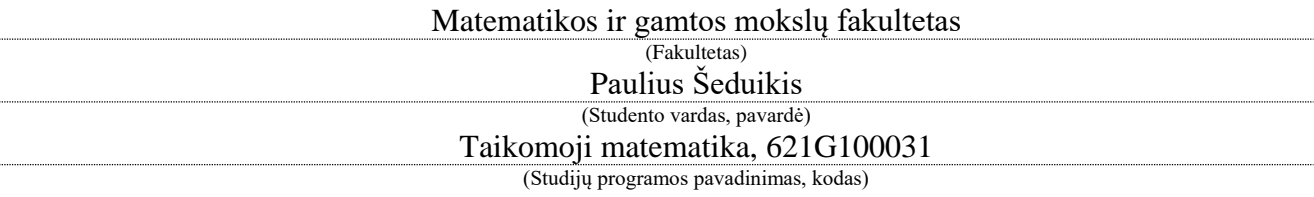

# "**GARCH tipo modelio naudojimas amerikietiškojo opciono įkainojimui**" **AKADEMINIO SĄŽININGUMO DEKLARACIJA**

20 16 m. Gegužės 30 d. Kaunas

Patvirtinu, kad mano, **Pauliaus Šeduikio**, baigiamasis projektas tema "GARCH tipo modelio naudojimas amerikietiškojo opciono įkainojimui" yra parašytas visiškai savarankiškai ir visi pateikti duomenys ar tyrimų rezultatai yra teisingi ir gauti sąžiningai. Šiame darbe nei viena dalis nėra plagijuota nuo jokių spausdintinių ar internetinių šaltinių, visos kitų šaltinių tiesioginės ir netiesioginės citatos nurodytos literatūros nuorodose. Įstatymų nenumatytų piniginių sumų už šį darbą niekam nesu mokėjęs.

Aš suprantu, kad išaiškėjus nesąžiningumo faktui, man bus taikomos nuobaudos, remiantis Kauno technologijos universitete galiojančia tvarka.

*(vardą ir pavardę įrašyti ranka) (parašas)*

Šeduikis P. GARCH tipo modelio naudojimas amerikietiškojo opciono įkainojimui, Magistro baigiamasis projektas/ vadovas doc. dr. Audrius Kabašinskas Kauno technologijos universitetas, Matematikos ir gamtos ir mokslų fakultetas.

Mokslo kryptis ir sritis: Matematika, Fiziniai mokslai;

Reikšminiai žodžiai: *Garch, modelis, kintamumas, amerikietiškasis, sandoris, įkainojimas.* Kaunas, 2016, 64 p.

### **SANTRAUKA**

Įkainoti amerikietiškąjį pasirinkimo sandorį yra ypatingai didelė problema. Šis darbas pateikia kitokį Amerikietiškojo pasirinkimo sandorio įkainojimą naudojantis GARCH modeliu. Panaudojami amerikietiškojo pasirinkimo sandorio formulės bei apibrėžimai ir GARCH procesas. Svarbiausias darbo tikslas yra prognozuoti akcijų kainas ir naudojantis nerizikinga palūkanų norma paskaičiuoti amerikietiškojo pasirinkimo pirkti ir parduoti sandorių kainas. Darbas susideda iš sandorių įkainojimo naudojantis Black – Scholes formule, Binominiu modeliu, CBOE skaičiavimo algoritmu, GARCH tipo modeliais ir palyginimo su faktinėmis sandorių kainomis. Rezultatai rodo, jog visų prognozuotų modelių sandorių kainos yra didesnės už faktines ir tai sudaro vidutinė absoliutinę paklaidą lygią 30 procentų, kuri gali būti paaiškinama rinkos dalyvių nuotaikomis perkant ir parduodant aktyvus.

Šeduikis P. American Option Pricing Using GARCH Model: Master's thesis in applied mathematics / supervisor doc. dr. Audrius Kabašinskas; Department of Mathematical Modelling, Faculty of Mathematics and Natural Sciences, Kaunas University of Technology. Research area and field: Mathematics, Physical science Key words: *Garch, model, volatility, American, option, pricing.* Kaunas, 2016. 64 p.

### **SUMMARY**

To start with, it is said american option pricing is extremely tough problem. So, this thesis proposes a new approach pricing American options in a GARCH framework. GARCH framework is combined with the american option formulas, definition and GARCH processes. The main point is to forecast stock prices and using risk-free rate estimate american call or put options prices in a really simple way. The thesis consist of option pricing using Black – Scholes, Binomial and Chicago Board Options Exchange platform compare with GARCH type processes and actual prices. The results say that estimated prices with all of the models have higher prices than actual and in this case mean absolute percent error iš about 30 percent, which is caused by volatility and the mood of participants in the market.

# **TURINYS**

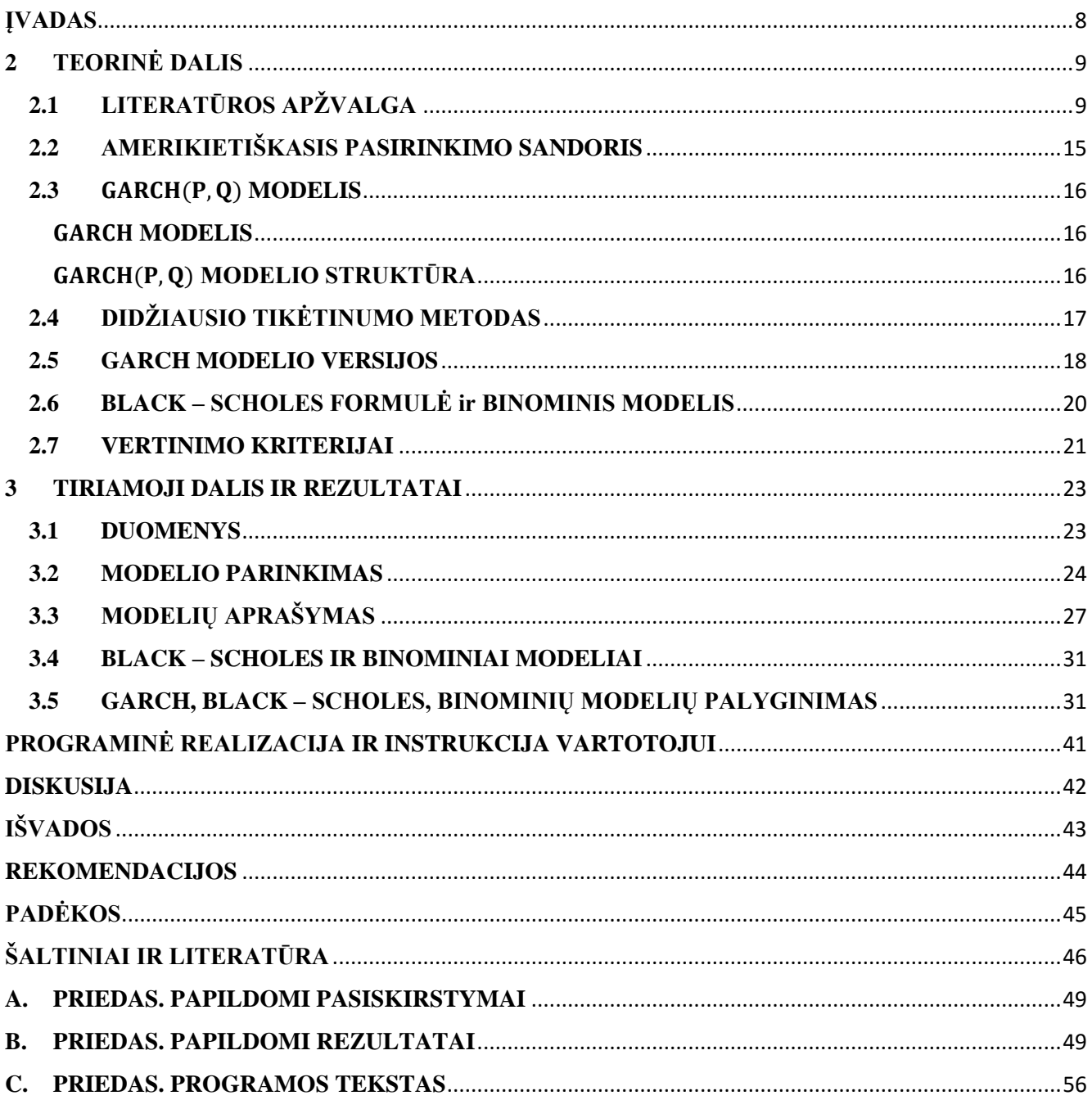

# **PAVEIKSLĖLIŲ SĄRAŠAS**

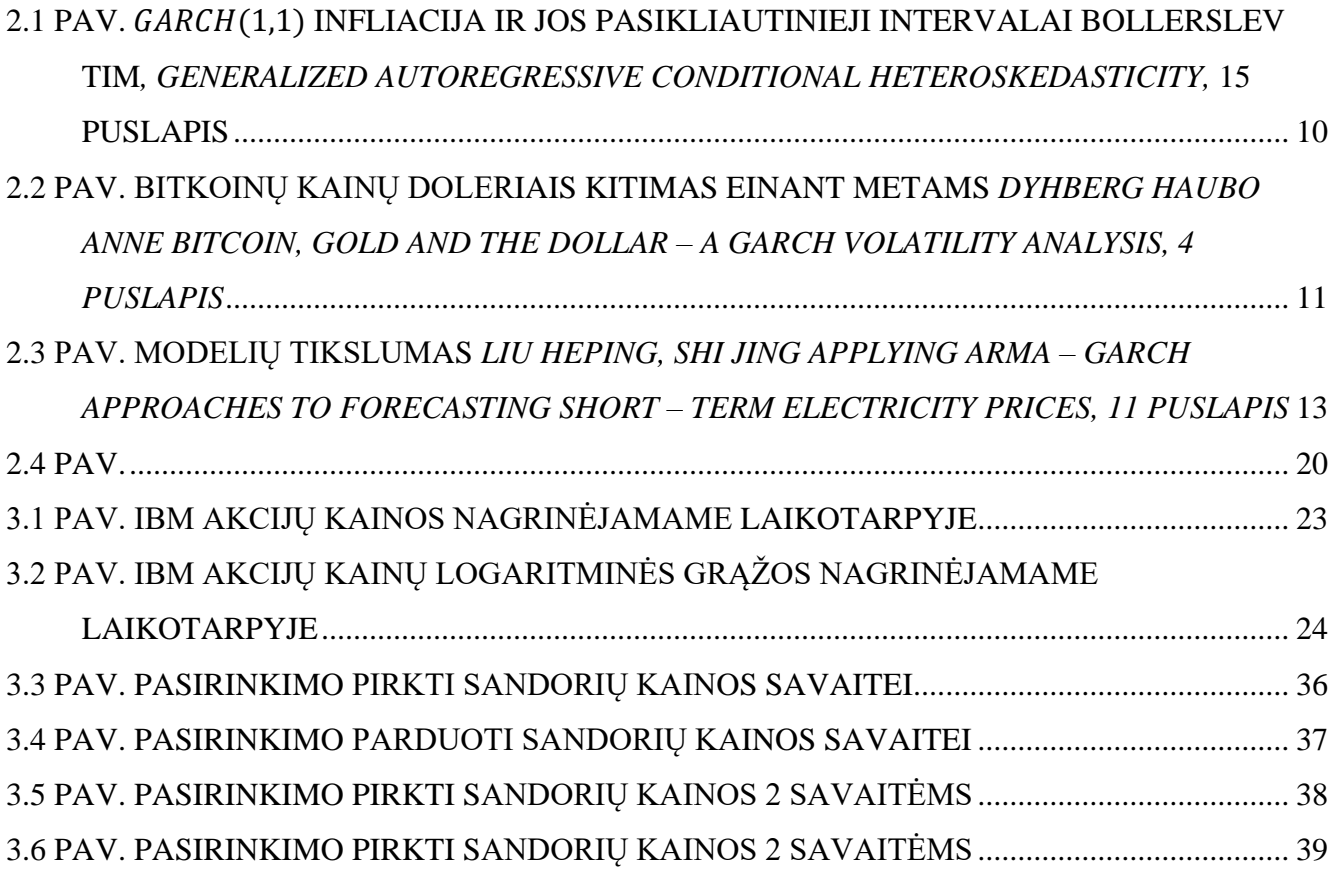

# **LENTELIŲ SĄRAŠAS**

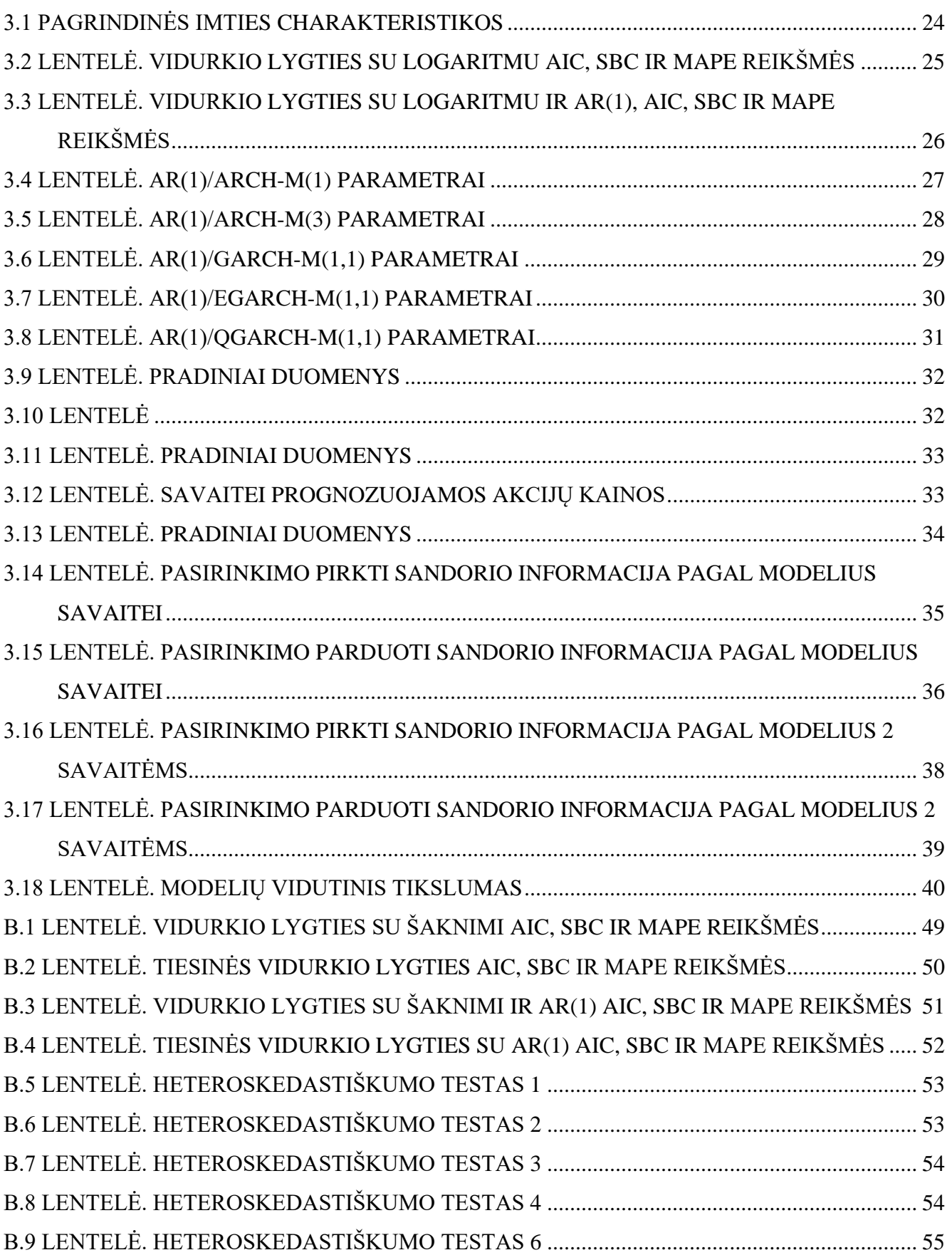

### <span id="page-7-0"></span>**ĮVADAS**

Apskaičiuoti amerikietiškojo pasirinkimo sandorio vertę yra sunki užduotis nesvarbu, koks modelis būtų parinktas. Francis A. Longstaff ir Eduardo S. Schvartz pasiūlė LSM modelį skaičiuoti amerikietiškąjį pasirinkimo sandorį, kurio esmė buvo simuliuoti scenarijus, kas būtų, jei sandorio turėtojas neįvykdytų sandorio esamą diena, o įvykdytų kitą dieną. Taip pat, Jin – Chuan Duan pasiūlė vertę skaičiuoti naudojant Markovo grandines. Tai ne vienintelis jo darbas įvertinti sandorius. Jis taip pat aprašė GARCH modelio amerikietiškojo pasirinkimo sandorio kainos įvertinimą pasitelkus apskaičiuotas istorinių duomenų grąžas. Tuo tarpu mano darbas buvo sudarytas akcijų kainų ir jų prognozavimo pagrindu.

Darbas buvo sudarytas iš teorinės dalies, kurioje supažindinama su GARCH modeliu tiek teoriniu, tiek praktiniu požiūriais, jo parametrų įvertinimo metodas, amerikietiškuoju pasirinkimo sandorio. Taip pat, pakartotos Black – Scholes formulės ir Binominis modelis, bei aprašyti vertinimo kriterijai, pagal kuriuos atrinkti tiksliausi modeliai. Tiriamojoje dalyje pateikta informacija apie duomenis, kurie bus naudojami sandorio įkainojimui, šie duomenys pritaikomi modeliams, bei parenkti tiksliausi. Išrinkti modeliai detaliau aprašomi ir su jais prognozuojamos akcijų kainos. Suprognozavus akcijų kainas, bei pasinaudojus teorinėje dalyje aprašytomis amerikietiškojo pasirinkimo sandorio formulėmis įvertinamos sandorių kainos. Palyginami modeliai tarpusavyje ir su faktiniais rezultatais. Sekantis skyrelis seka išvados, taip pat literatūros sąrašas.

**Darbo tikslas** – įvertinti amerikietiškojo pasirinkimo sandorį naudojant GARCH modelį **Darbo uždaviniai:**

- Pasirinkti nagrinėjamų modelių tipus ir parametrus;
- Apskaičiuoti vertinimo kriterijus: Akaike, Svartz Bajeso kriterijus, MAPE;
- Analizuoti gautus vertinimo kriterijų rezultatus;
- Pasirinkti tiksliausius modelius;
- Apskaičiuoti pasirinktų modelių parametrus;
- Sudaryti modelių lygtis;
- Patikrinti heteroskedastiškumą;
- Ivertinti paaiškinamų duomenų procentą;
- Apskaičiuoti amerikietiškojo pasirinkimo sandorio vertes naudojantis CBOE, Black Scholes formule, Binominiu ir GARCH modeliais;
- Palyginti apskaičiuotų duomenų rezultatus;
- Įvertinti sandorio vertės tikslumą;

### <span id="page-8-0"></span>**2 TEORINĖ DALIS**

Teorinė dalis susidaro iš literatūros apžvalgos, t.y. supažindinama su buvusiais aprašytais projektais, toliau, supažindinama su nagrinėjama finansine priemone, jos įkainojimo bei parametrų skaičiavimo metodais. Galiausiai, užrašomos formulės, pagal kurias apskaičiuojamas modelių tikslumas.

# <span id="page-8-1"></span>**2.1 LITERATŪROS APŽVALGA**

Modeliuoti finansinių duomenų laiko eilutes yra opi problema. Tai netik sąlygota, tuo jog yra daug finansinių priemonių, tokių kaip akcijų kainos, valiutų kursai, palūkanų normos ir t.t., kurių stebėjimų dažnumas gali būti parinktas sekundėmis, minutėmis, valandomis, ir t. t., bet ir daugiausiai dėl statistinių dėsningumų egzistavimo, kurios egzistuoja dideliose finansinėse eilutėse.

Vienas iš finansinių eilučių kintamumo aiškinimosi būdų yra apibendrintas autoregresijos sąlyginio heteroskadiškumo modelis (**GARCH**). Pradininkas šio modelio (anksčiau vadintas tiesiog autoregresijos sąlyginio heteroskadiškumo metodas (**ARCH**) buvo Engle (1982 metais), o iki apibendrinto autoregresijos sąlyginio heteroskedastiškumo modelio išpletė Bollerslev (1986 metais). Šiame modelyje pagrindinį vaidmenį vaidina sąlyginė dispersija, t.y. praėjusių laikotarpių sąlyginė dispersija.

Bollerslev aprašė tik klasikinį modelį (jo teorija bus pateikta sekančiame skyriuje). Šis klasikinis modelis gali būti išskirtas į labai daug versijų. Tam tikri modeliai gali būti labiau tinkami vieniems duomenims, kiti modeliai – kitiems.

Pirmiausia, aprašomas modelis bus pats paprasčiausias, t.y. Engle  $ARCH(Q)$  modelis. Engle pristatė šį modelį aprašinėdamas Jungtinės Karalystės infliacijos neapibrėžtumą [1]. Duomenys buvo parinkti nuo 1958 metų iki 1977 metų. Užrašant regresijos lygtį, buvo daroma prielaida, jog infliacija buvo paveikta padidėjusių atlyginimų. Sudarius modelį ir apskaičiavus mažiausių kvadratų ir didžiausio tikėtinumo metodais koeficientus ilgajam ir trumpajam laikotarpiams, padaroma išvada, jog septintasis dešimtmetis buvo nuspėjamas, priešingai – aštuntasis chaotiškas.

Sekantis modelis, tai Engle modelio plėtinys į  $GARCH(P, Q)$ , kurį 1986 metais aprašė Bolerslevas [2]. Šis modelis turi daug lankstesnę perėjimų struktūrą. Todėl šis modelis gali duoti geresnius rezultatus nei Engle  $ARCH(Q)$  modelis. Bolerslevas taip pat nagrinėjo infliaciją. Buvo lyginami keli modeliai  $ARCH(O)$  ir  $GARCH(P, Q)$  su tam tikrai koeficientais. Duomenys buvo parinkti Jungtinių Amerikos Valstijų Bendrojo Nacionalinio Produkto kainų indeksas (BNP defliatorius). Stebėjimai buvo parinkti ketvirčiais nuo 1948 antrojo ketvirčio iki 1983 ketvirto ketvirčio. Pagal rezultatus buvo galima pastebėti,

jog GARCH(1,1) šiek tiek geriau tikdavo duomenims, nei likusieji parinkti modeliai. Panaudojus šį modelį buvo prieita išvados, jog šeštasis dešimtmetis ir septintojo pradžia gali būti prognozuojama, kadangi kintamumas yra daug mažesnis, nei sekančiuose laikotarpiuose. Pradedant 1974 metais kintamumas pradeda didėti dėl naftos krizės [2].

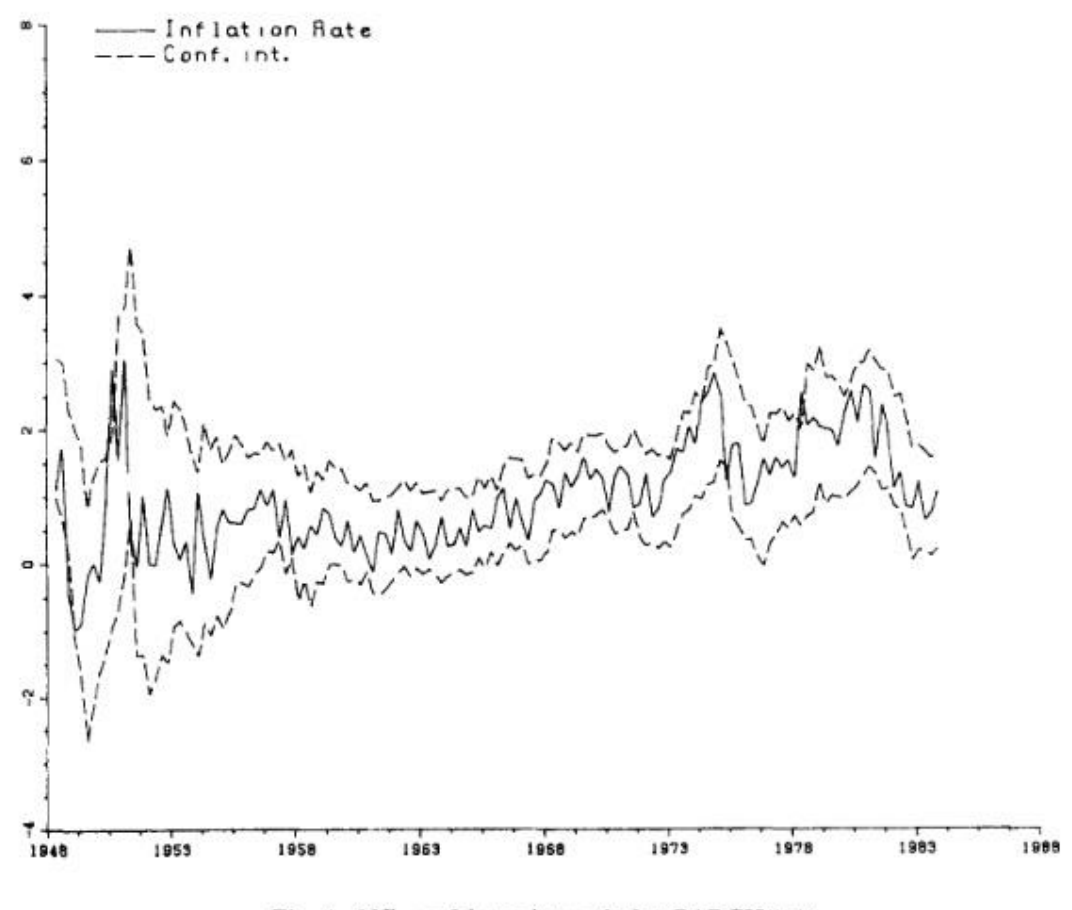

Fig. 4. 95% confidence intervals for GARCH(1,1).

<span id="page-9-0"></span>**2.1 pav.** (1,1) infliacija ir jos pasikliautinieji intervalai Bollerslev Tim*, Generalized Autoregressive Conditional Heteroskedasticity,* 15 puslapis

Anne Haubo Dyhrberg iš Dublino universiteto [3] analizavo bitkoinų panašumus į aukso ir dolerio biržas. Bitkoinai – tai naujoji virtuali valiuta, kurią sugalvojo nežinomas programuotojas ar programuotojų grupė, pasivadinusi "Satoshi Nakamoto". Bitkoinai išplito maždaug 2009 metais. Ši valiuta nėra padengta jokia kita valiuta, brangiaisiais metalais ar kitomis vertybėmis, o jos kursą nustato paklausa ir pasiūla. Bitkoinų galima tiesiog įsigyti (tam reikia įdiegti specialią piniginę ar naudotis internetine pinigine, arba jų užsidirbti ("išsikasti") naudojantis vadinamąja lygiarangių (**angl. peer-topeer; P2P**) technologija. Kitaip tariant, surinkti šios valiutos vienetų galima dalyvaujant specialiame tinkle, kuriame dalinamasi kompiuterio ištekliais ir skaičiuojami sudėtingi matematiniai uždaviniai. Atsiskaityti bitkoinais galima už visas įprastas prekes ar paslaugas, jei tik pardavėjas sutinka priimti šią

valiutą. Pervedimai įvykdomi labai greitai bei mokesčiai atsiskaitant šia valiuta yra labai nedideli arba jų iš viso nėra. Atsiskaitymas jais priimamas tūkstančiuose vietų pasaulyje.

Duomenys apie bitkoinų kainas buvo paimti iš "Coindesk Price Index" laikotarpio nuo 2010 metų liepos 19 dienos iki 2015 metų gegužės 22 dienos. Likusieji duomenys buvo paimti iš New York'o Federalinio Rezervų banko.

Moksliniame darbe [3] buvo išsiaiškinta, jog bitkoinai, kaip ir kitos finansinės priemonės yra jautrios tam tikriems sukrėtimams, turi teigiamą trendą ir jo stebėjimai aiškiai nėra stacionarūs.

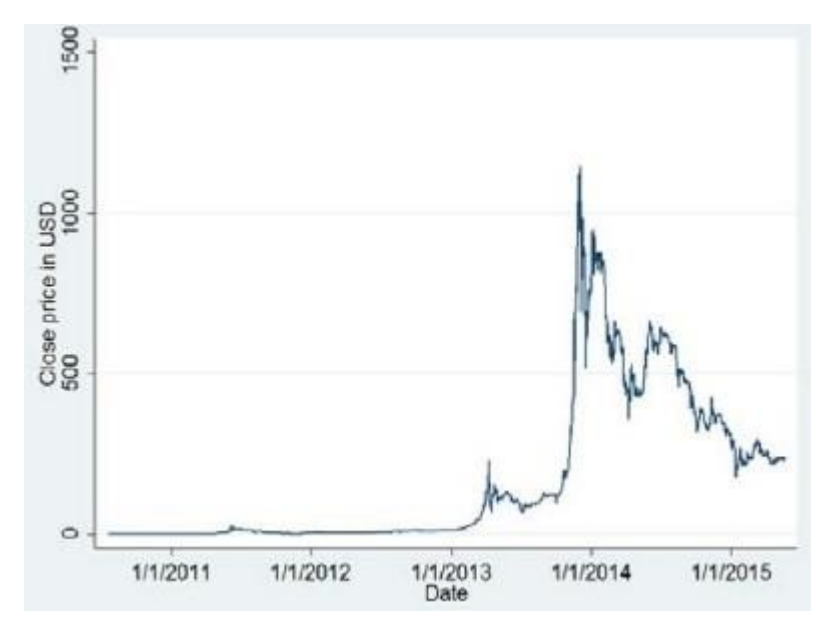

<span id="page-10-0"></span>**2.2 pav.** Bitkoinų kainų doleriais kitimas einant metams *Dyhberg Haubo Anne Bitcoin, gold and the dollar – A Garch volatility analysis, 4 puslapis*

Pasirinkus atitinkamus GARCH modelius, ir pagal juos gavus rezultatus, autorius [3] priėjo išvados, jog bitkoinai turi daug panašumų su abejomis finansinėmis priemonėmis: auksu ir doleriais. Jie taip pat jautriai reaguoja į finansinius rezultatus, į pasaulinius įvykius, todėl galima nuspręsti taip, jog bitkoinai yra tarpinis variantas tarp nuosavybės ir valiutos.

Sekantis modelis, kuris buvo naudojamas kintamumui analizuoti – Asimetrinis DCC  $GARCH(P, Q)$  modelis. Jį naudojo Li Steven ir Hou Yang [4] tyrimui apie pašalinius poveikius tarp grąžų ir kintamumo Jungtinių Amerikos Valstijų ir Kinijos akcijų biržose. Duomenys yra naudojami iš S&P500 ir CSI 300. Ši informacija sudaro imtį, kuri tęsiasi nuo 2010 metų gegužės 16 iki 2013 metų liepos 31.

Atlikę tyrimą Yang Hou ir Steven Li [4] priėjo išvados, jog Jungtinių Amerikos Valstijų naujienos stipriai veikia Kinijos kasdieninės prekybos kintamumą. Taip pat, Asimetrinis DCC  $GARCH(P, Q)$ modelis rodo, jog koreliacija tarp Jungtiniu Amerikos Valstijų ir Kinijos rinkų yra sąlygota praeities informacijos, bei rodo, jog būtent JAV rinka yra efektyvesnė lyginant su Kinijos.

Esmaiel Abounoori, Zahra Elmi ir Younes Nademi [5] nagrinėjo Teherano biržą naudojantis Markovo ir  $GARCH(P, Q)$  deriniu. Pasirinkę keletą modelių tikrino galimybę prognozuoti Teherano biržą. Buvo naudojami modeliai tokie kaip:  $GARCH(P, Q)$  modelio atšakos  $AR/GARCH(P, Q)$ ,  $ARMA/GARCH(P, Q), AR/MRSGARCH(P, Q)$  ir  $ARMA/MRSGARCH(P, Q)$  su skirtingais liekanų pasiskirstymais (normaliojo, Stjudento, GED). Nagrinėjama jų galimybė aprašyti ir prognozuoti kintamumą nuo 1 iki 22 dienų.

Pasirinkus vienos dienos prognozavimą, niekas negali prilygti AR(2) – MRSGARCH(P, Q) – GED modeliui, o pasirinkus 5 dienų – AR(2)/MRSGARCH(P,Q) – t. 10 dienų prognozavimui tinka AR(2)/MRSGARCH(P, Q) modelis su aprašytais trimis liekanų pasiskirstymais. O pasirinkus 22 dienas, MRSGARCH(P, Q) modelių tikslumas niekuo nesiskiria nuo įprastų  $GARCH(P, Q)$  modelių tikslumo.

Muyi Li, Wai Keung Li, Guodong Li [6] pristatė naują būdą modeliuoti kintamumą. Tai hiperbolinis  $GARCH(P, 0)$  modelis  $(HGARCH(P, 0))$ . Šis modelis yra supaprastinimas variantas tarp dviejų kitų hiperbolinių modelių  $FIGARCH(P, Q)$  ir  $HYGARCH(P, Q)$ .

 $FIGARCH(P, Q)$  modelis visada turi begalinę dispersiją, o  $HYGARCH(P, Q)$  modelis turi labai komplikuota formą. Naujai pasiūlytas modelis  $HGARCH(P, Q)$  išsprendžia šias problemas.

Autoriai [6] pasitelkė pavyzdį, kuriame parodė, jog jų pasiūlytas HGARCH(P,Q) niekuo nenusileidžia  $HYGARCH(P, Q)$  ir  $FIGARCH(P, Q)$ . Pasirinktos Heng Seng indekso logaritminės grąžos, pradedant nuo 1986 metų gruodžio 31 dienos, iki 2010 metų vasario 7 dienos.

Trys modeliai buvo naudojami prognozuoti 1, 5, 10 ir 22 dienas į priekį ir buvo apskaičiuotos atitinkamos rizikos vertės. Padaryta išvada, jog naujai pasiūlytas modelis negali prilygti  $HYGARCH(P,Q)$  modeliui duomenų pritaikymui ir prognozavimui, bet  $HGARCH(P,Q)$  geresnis parametrų nustatymo atžvilgiu. Taip pat  $HGARCH(P, Q)$  yra daug greitesnis už  $FIGARCH(P, Q)$  [6].

Shuairu Tian, Shigeyuki Hamori [7] pasiūlė RGARCH(P, 0) (Realized GARCH) skaičiuoti palūkanų normos kintamumą trumpuoju laikotarpiu valiutų kurso euro/jenos atveju. Šis darbas buvo paskatintas to, jog  $GARCH(P, Q)$  tipo modeliai nepajėgė tinkamai elgtis su staigiu palūkanų normų kintamumu. Buvo parinkti didelio dažnumo 3 mėnesių duomenys – euro/jenos sandoriai TFX (Tokyo Financial Exchange). Imtį sudarė 980 stebėjimų. Empiriniai duomenys įrodė, jog  $RGARCH(P, Q)$ modelis yra efektyvus įrankis modeliuoti ir prognozuoti palūkanų normų kintamumą.

Taip pat, buvo pasirinktas  $ARMA/RGARCH(P,Q)$  modelis, kuris fiksavo kintamumo grupavimą ir vidurkio grįžimo efektus. Šis modelis labiau tinka duomenims, tačiau nepateikia geresnių kintamumo rezultatų už  $RGARCH(P, Q)$ .

R.R.A. Mendes, A.P. Paiva, R.S. Peruchi, P.P. Balestrassi, R.C. Leme ir M.B. Silva [8] pateikė darbą apie portfelių optimizavimą naudojantis  $ARMA/GARCH(P, 0)$  modeli. Šis portfelių optimizavimas yra pateikiamas, kaip kompiuterinis metodas spręsti portfelių optimizavimą. Kaip praktinį pritaikymą, jie pasirinko savaitines naftos kainas doleriais už barelį OPEC (naftą eksportuojančių šalių organizacijos) ir joje nesančių, t.y. Azijos Dubai Fateh, Kinijos Daqing, Indonezijos Minas ir Venesuelos Tia Juana laikotarpio nuo 1998 metų sausio 2 dienos iki 2011 metų spalio 15 dienos.

Pirmiausia, duomenys buvo pritaikyti  $ARMA - GARCH(P, O)$  siekiant gauti laukiamą portfelio riziką ir grąžą. Antra, šis sujungtas modelis buvo pritaikytas ištirti ir modeliuoti riziką, grąžą ir entropiją atsižvelgiant į finansinį turtą. O trečia, šis modelis buvo optimizuotas naudojantis "pageidaujamomis" funkcijomis. Pagaliau, paviršiaus dizainas buvo pritaikytas modeliuoti "pageidaujama" funkciją ir pasirinkti optimalius parametrus portfelio pasirinkimui.

Metodas yra pajėgus sumažinti subjektyvumą ir klaidas, kurias gali padaryti sprendimų priemėjas. Taip pat, apsidraudžiama nuo rizikos, bei padidinama portfelių įvairovė. Taip pat, svarbu pabrėžti, jog sąveika tarp "pageidaujamų" parametrų pagerina algoritmo įvykdymą [8].

Liu Heping, Shi Jing [9] darbas buvo skirtas prognozuoti vidurkį ir kintamumą elektros kainų, kas turėtų būti ypatingai svarbu apskaičiuojant elektros vertę, taip pat, suvaldyti riziką. Autoriai pasirinkimo daugelį modelių sudarančių ARMA/GARCH(P,Q) modelius, bei jų modifikacijas, tokias kaip  $ARMA/GARCH(P, Q) - M$  prognozuoti elektros kainas valandomis į priekį. Iš viso buvo pasirinkta dešimt modelių norint statistiškai įvertinti, kuris modelis yra tiksliausias.

|                 | <b>RMSE</b> | <b>MAE</b> | <b>MAPE</b> | TIC    |
|-----------------|-------------|------------|-------------|--------|
| ARMA-SGARCH     | 7.5462      | 0.1251     | 14,6838     | 0.1172 |
| ARMA-QGARCH     | 7.4579      | 0.1230     | 14.7201     | 0.1180 |
| ARMA-GJRGARCH   | 7.4238      | 0.1225     | 14,6868     | 0.1177 |
| ARMA-EGARCH     | 7.4677      | 0.1237     | 14.7260     | 0.1178 |
| ARMA-NGARCH     | 7.4710      | 0.1232     | 14.7612     | 0.1182 |
| ARMA-SGARCH-M   | 7.4388      | 0.1220     | 14,4774     | 0.1165 |
| ARMA-QGARCH-M   | 7.5655      | 0.1274     | 143942      | 0.1150 |
| ARMA-GJRGARCH-M | 7.5258      | 0.1265     | 14,3506     | 0.1148 |
| ARMA-EGARCH-M   | 7.6427      | 0.1298     | 14,5258     | 0.1154 |
| ARMA-NGARCH-M   | 7.5546      | 0.1271     | 14,4015     | 0.1151 |

**Table 8** Modeling sufficiency evaluation of ARMA-GARCH models.

<span id="page-12-0"></span>**2.3 pav.** Modelių tikslumas *Liu Heping, Shi Jing Applying ARMA – GARCH approaches to forecasting short – term electricity prices, 11 puslapis*

Pagal rezultatus, buvo prieita prie išvados, jog modeliai duoda labai panašius rezultatus. Išskirti  $ARMA/SGARCH(P, 0) - M$ , kuris yra lengvai apskaičiuojamas, taip pat  $ARMA/GIRGARCH(P, 0) -$ , kuris gali būti tobulinamas ir vietos šio modelio tobulinimui.

Liu Yanxin, Li Siu – Hang Johnny, Ng Cheuk – Yin Andrew [9] darė prielaida, jog  $GARCH(P, Q)$ modelyje (**žr. 2.2 formulę**)  $e_t$  turėtų būti pasiskirstęs pagal Hanseno  $e_t{\sim}T_n$  su  $n$  laisvės laipnių (**žr. A.1 formulę**).

Šis modelis su pateiktu pasiskirstymu buvo pritaikytas S&P 500 indeksui. Palyginimui su  $GARCH(P, Q)$  modeliu buvo pasirinktas Black – Scholes formulė.Apskaičiavus pasirinkimo sandorių kainas ir įvertinus paklaidas prieitą prie išvados, jog pasirinkti  $GARCH(P, Q)$  modeliai skaičiuoja tiksliau nei Black – Scholes formulė.

Rachev T. Svetlozar, Menn Christian [10] plėtojo modelį, kurio turto grąžos procesas turėtų  $\alpha$  –stabilų pasiskirstymą su  $e_t$  pasiskirstymo pašalintomis sunkiomis uodegomis. Šis būdas naudoja martingalą kaip įkainojimo matą, kuris duoda galimybę pritaikyti modelį rinkų kainoms.  $GARCH(P, Q)$ su  $\alpha$  – stabiliu pasiskirstymu leidžia suprasti visiems žinomas empirinių duomenų anomalijas, kaip kintamumo grupavimas arba grąžų pasiskirstymo sunkias uodegas. Nors teoriškai šis modelis turėtų padėti aiškintis empirinių duomenų problemoms, tačiau buvo prieita prie išvados, jog tiek sunkios grąžų pasiskirstymo uodegos, tiek kintamumo grupavimas lieka problema norint tiksliai išsiaiškinti procesą [10].

Amerikietiškąjį pasirinkimo sandorį naudojantis  $GARCH(P, Q)$  su Markovo grandinių aproksimavimu atliko Duan Jin – Chuan, Simonato Jean – Guy Simonato [11]. Autoriai pasiūlė skaitinį metodą apskaičiuojant Amerikietiškojo pasirinkimo sandorio vertę, kurio pagrindas yra aproksimuoti nagrinėjamo turto kainų procesą su baigtinėmis būsėnomis ir nepriklausančiomis nuo laiko Markovo grandinėmis. Autoriai pateikė šį būdą kaip papildomą Amerikietiškojo pasirinkimo sandorio įkainojimą GARCH ir Black – Scholes formule, bei įrodė Markovo grandinių metodo konvergavimą.

Taip pat, tie patys autoriai [12] pasiūlė dar vieną metodą, kuris remiasi Rubinsteino Edgeworth medžio idėja [13], kuri yra kombinuojama su analitinėmis formulėmis. Jos yra skirtos skaičiuoti momentams aprašytiems Duan Jin – Chuan [14] darbe**.** Su pasiūlytu metodu, apskaičiuojami skaitiniai pavyzdžiai ir įvertinamas metodo greitis bei tikslumas.

Pagal autorių darytas išvadas toks metodas veikia greitai, tačiau yra būdingos aproksimavimo paklaidos, kurios gali būti daromos dėl stochastinių kintamųjų parinkimo.

Tolimesnis darbas yra Jia Quiyi projektinis darbas apie Amerikietiškojo pasirinkimo sandorio įkainojimą naudojantis Mažiausių Kvadratų Monte Karlo metodu. Detalus teorinis aprašas yra duotas Longstaff ir Schwartz [16] savo darbe. Tuo tarpu Jia Quiyi šį metodą pritaikė realiems pavyzdžiams. Taip pat, aiškinamasi, kaip elgiasi Mažiausių Kvadratų Monte Karlo metodas reaguoja padidinus stochastinius faktorius.

Ilkonen Samuli, Jari Toivanen [17] naudojo ir palygino penkis skaitinius metodus norint įvertinti amerikietiškąjį pasirinkimo parduoti su Hestono stochastiniu kintamumu. Naudojami metodai: SOR ("Successive Overrelaxation"), MG ("Multigrid Method"), OSM ("Operator Splitting Method), baudų

metodas ("Penalty Method") ir "Component – Wise Splitting Method", kuris vienintelis yra tiesiogiai skaičiuojamas, o likusieji yra iteraciniai. MG metodu yra apskaičiuojamos tiesinės lygčių sistemos metodų OSM ir baudų metodų, o "Component – Wise Splitting Method" su tiesiškai užrašytais skirtumų operatoriais, kurie sprendžiami naudojant Brenano ir Švartzo algoritmą.

Skaitiniai pavyzdžiai leidžia palygint tikslumą ir greitį pasirinktų modelių. Pagal rezultatus visų modelių tikslumas yra panašiame lygyje, tačiau atlikimo greitis yra skirtingas. Greičiausias iš nagrinėjamų modelių yra "Component – Wise Splitting Method".

# <span id="page-14-0"></span>**2.2 AMERIKIETIŠKASIS PASIRINKIMO SANDORIS**

Norint suprasti, kas yra pasirinkimo sandoris, reikia jį apsibrėžti. Tai įrankis su kuriuo galima sumažinti investavimo, aktyvo kainos rizikas ir panašiai. Pasirinkimo sandoris akivaizdžiai leidžia suprasti, kad tai yra galimybė, bet ne būtinybė pirkti arba parduoti aktyvą su tam tikra nustatyta kaina. Kadangi egzistuoja galimybė pasirinkti: atlikti sandorį, ar ne, reikia sumokėti mokestį, nustatytą sandorio pardavėjo, kurį reikia sumokėti iš karto perkant tokį sandorį. [19]

Šiame darbe bus nagrinėjamas amerikietiškasis pasirinkimo sandoris. Tai sandoris, kuris gali būti atliktas bet kuriuo momentu nuo jo nupirkimo datos. Amerikietiškasis pasirinkimo sandoris leidžia sandorio turėtojui atlikti šį sandorį nepasiekiant termino pabaigos. Dėl šios priežasties, lyginant su europietiškaisiais pasirinkimo sandoriais, kurie atliekami tik termino pabaigoje, santykinė sandorio vertė yra didesnė. Tačiau, optimalaus amerikietiškojo pasirinkimo sandorio įvykdymo laikas taip pat šį sandorį daro sudėtingu finansuose.

Pažymėjus kintamuosius, kur S yra bazinio aktyvo (kurį pirks arba parduos ateityje) kaina ir investuotojas nupirko amerikietiškąjį pirkimo pasirinkimo sandorį, su įvykdymo kaina E. Jei S yra didesnė už  $E$ , tai investuotojas pirks aktyvą už kainą  $E$  ir tuoj pat jį pardavęs rinkoje gaus už kainą dydžio  $S - E$  pajamas. Jei S mažesnė už E, tai investuotojas neįvykdys kontrakto ir pajamos bus lygios nuliui, ir patirs nuostolį lygų sandorio vertei. Amerikietiškojo pasirinkimo pirkti sandorio išmoka [20]:

$$
X=\max\{S-E,0\}
$$

Tuo tarpu amerikietiškojo pardavimo pasirinkimo sandorio išmoka:

$$
X=\max\{E-S,0\}
$$

**2.1**

Turint šiuos duomenis bus galima pritaikyti aprašytą žemiau esančiame skyrelyje modelį amerikietiškojo pasirinkimo sandorio vertei rasti.

### <span id="page-15-0"></span>2.3 **GARCH(P, Q) MODELIS**

Skyrius apibūdins sąlyginio heteroskedastiškumo modelį. Skyrelis susidės iš bendrosios modelio struktūros ir modelio versijų.

### <span id="page-15-1"></span>**GARCH MODELIS**

GARCH – apibendrintasis autoregresijos sąlyginio heteroskedastiškumo procesas. Tai vienas iš būdų skirtas skaičiuoti kintamumą įvairiose finansų rinkose. Šį modelį naudoja finansų makleriai prekyboje, investavime norint numatyti nagrinėjamų finansinių priemonių kainas.

## <span id="page-15-2"></span>(, ) **MODELIO STRUKTŪRA**

Tegu  $\varepsilon_t$  aprašo stochastinį procesą diskrečiaisiais laiko momentais, o  $\psi_t$  bus informacijos aibė  $(\sigma - aib\dot{e})$  per laiką t. Tuomet GARCH(P, Q) procesas aprašomas [2]:

$$
\varepsilon_t |\psi_{t-1} \sim N(0, h_t)
$$

$$
h_t = \alpha_0 + \sum_{i=1}^q \alpha_i \varepsilon_{t-i}^2 + \sum_{i=1}^p \beta_i h_{t-i}^2 = \alpha_0 + \alpha(L) \varepsilon_t^2 + \beta(L) h_t
$$

kur

$$
\varepsilon_t = \sqrt{h_t} e_t \text{ if } e_t \sim N(0,1)
$$

$$
p \ge 0, q > 0
$$

$$
\alpha_0 > 0, \alpha_i \ge 0, i = 1, ..., q
$$

$$
\beta_i > 0, i = 1, ..., p
$$

 $\alpha(L)$  ir  $\beta(L)$  yra perėjimų polinomai, kurie lygūs:  $\alpha(L) = \alpha_1 L + \alpha_2 L^2 + \cdots + \alpha_q L^q$  ir  $\beta(L) =$  $\beta_1 L + \beta_2 L^2 + \cdots + \beta_p L^p$ .

**2.3**

Išplaukia tokios modelio savybės [2]:

- Jei  $P = 0$ , modelis tampa  $ARCH(Q)$ ;
- Jei  $P = 0$  ir  $Q = 0$ , tuomet  $\varepsilon_t$  tiesiog yra baltasis triukšmas.

 $GARCH(P, Q)$  modelis susidaro iš P sąlyginės dispersijos perėjimų ir  $Q$  paklaidų kvadratų perėjimų.

 $\varepsilon_t$  išreiškiamas tiesine regresija [1]:

$$
\varepsilon_t = y_t - x_t'b \tag{2.5}
$$

Kur y<sub>t</sub> yra priklausomas kintamasis,  $x_t$  vektorius aprašantis kintamuosius ir b yra nežinomų parametrų vektorius.

Pagal Milhoj (1984) teoriją,  $ARCH(Q)$  su baigtiniu  $Q$ ,  $D(1) < 1$  arba kitaip sakant  $A(1)$  +  $B(1)$  < 1, tenkina stacionarumą plačiąja prasme [2].

# <span id="page-16-0"></span>**2.4 DIDŽIAUSIO TIKĖTINUMO METODAS**

Šiame skyrelyje bus pristatytas didžiausio tikėtinumo metodas įvertinti aprašytą **2.3** ir **2.4** formulėmis  $GARCH(P, Q)$  modelio parametrus.

Tegu  $z'_{t} = (1, \varepsilon_{t-1}^{2}, ..., \varepsilon_{t-q}^{2}, h_{t-1}, ..., h_{t-p}), \omega' = (\alpha_{0}, \alpha_{1}, ..., \alpha_{q}, \beta_{1}, ..., \beta_{p})$  ir  $\theta \in \Theta$ , kur  $\theta =$ (b', w'),  $\Theta$  -yra Euklido aibės poaibis. Pažymimas parametras  $\theta_0$ , kur  $\theta_0 \in \Theta$ . Perrašomas modelis [2]:

$$
\varepsilon_t = y_t - x_t'b
$$
  
\n
$$
\varepsilon_t |\gamma_{t-1} \sim N(0, h_t)
$$
  
\n
$$
h_t = z'_t \omega
$$

Tuomet logaritminė tikėtinumo funkcija  $T$  stebimų dydžių  $[1][2]$ :

$$
L_T(\theta) = T^{-1} \sum_{t=1}^T l_t(\theta)
$$

Randamas natūrinis logaritmas:

$$
l_t(\theta) = -\frac{1}{2} log(h_t) - \frac{1}{2} \varepsilon_t^2 h_t^{-1}
$$

Diferencijuojant pagal nežinomus parametrus

$$
\frac{\partial l_t}{\partial \theta} = \frac{\partial \left(-\frac{1}{2} \log(h_t) - \frac{1}{2} \varepsilon_t^2 h_t^{-1}\right)}{\partial \theta}
$$

Prisilyginama nuliui, išsprendžiami lygčių sistemą gaunami parametrų įverčiai.

## <span id="page-17-0"></span>**2.5 GARCH MODELIO VERSIJOS**

Aukščiau aprašyta teorija yra bendrasis atvejis. Kadangi GARCH modelis turi daug versijų, bus apžvelgiami ir kiti modeliai, bei užrašomos jų kintamumo lygtys. Vienas pirmųjų pristatytų modelių yra ARCH modelis. Jo lygtis yra 2.4 **formulės** pavidalo, kur  $P = 0$  [1]:

$$
h_t = \alpha_0 + \alpha \varepsilon_{t-i}^2
$$

Tolesnis modelis yra GARCH(1,1) modelis. Šis modelis yra dažniausiai naudojamas GARCH [27] tipo modelis, su parametrais  $P = 1$  ir  $Q = 1$ . Tuomet 2.4 formulė yra užrašoma [2]:

$$
h_t = \alpha_0 + \alpha \varepsilon_{t-1}^2 + \beta h_{t-1}^2
$$

Kur  $\alpha_0 > 0$ ,  $\alpha \geq 0$ ,  $\beta \geq 0$ 

Toliau, integruotas GARCH modelis (žymimas IGARCH) [21]. Šio modelio lygtis yra tokia pati, kaip ir GARCH(p,q), skiriasi, tik sąlyga:  $A(1) + B(1) = 1$ .

Kitokia modelio lygtis yra EGARCH modelio [22]:

$$
\ln(h_t) = \alpha_0 + \sum_{i=1}^{q} \alpha_i g(z_{t-i}) + \sum_{i=1}^{p} \beta_i \ln(h_{t-i})
$$

**2.8**

**2.10**

$$
\text{Kur } g(z_{t-i}) = \theta z_t + \beta[|z_t| - E|z_t|] \text{ ir } z_t = \frac{\varepsilon}{\sqrt{h_t}}.
$$

Tuo tarpu kvadratinis GARCH modelis (QGARCH) [22]:

$$
h_{t} = \alpha_{0} + \sum_{i=1}^{q} \alpha_{i} (\varepsilon_{t-i} - \psi_{i})^{2} + \sum_{i=1}^{p} \beta_{i} h_{t-i}^{2} = \alpha_{0} + \alpha(L) \varepsilon_{t}^{2} + \beta(L) h_{t}
$$

Aukščiau aprašytų modelių lygtys aprašinėja kintamumo lygtis, o sekantis modelis panaudodamas aprašys vidurkio lygtį naudojant kintamumo komponentę. Šis modelis vadinamas GARCH "in mean". Toks modelis turi kelis pasirinkimus norint aprašyti vidurkio lygtį [22]:

Vidurkio tiesinė lygtis yra:

$$
y_t = x_t'b + \delta \sqrt{h_t} + \varepsilon_t
$$

Su logaritmine komponentę:

**2.15**

**2.16**

$$
y_t = x_t'b + \delta \ln h_t + \varepsilon_t
$$

Ir su šaknies:

$$
y_t = x_t'b + \delta \sqrt{h_t} + \varepsilon_t
$$

Kur  $\varepsilon_t = \sqrt{h_t e_t}$ .

Turint vidurkio lygtimi prognozuotas reikšmes, būtų gerai šią prognozę palyginti su kitais dažnai naudojamais modeliais tokiais kaip Black – Scholes formulė ar Binominis.modelis, kurie skirti įvertinti europietiškąjį pasirinkimo sandorį.

### <span id="page-19-0"></span>**2.6 BLACK – SCHOLES FORMULĖ ir BINOMINIS MODELIS**

Vieni dažniausiai naudojamų įkainojimų yra Black – Scholes formulė ir Binominis modelis. Black – Scholes formulė yra viena svarbiausių koncepcijų šiuolaikinėje finansų teorijoje. Tai standartinis modelis įkainoti europietiškąjį pasirinkimo sandorį. Kadangi ši formulė bus skirta tik modelių tikslumo palyginimui, bus aprašoma tik formulė, su kuria skaičiuojama sandorio vertė, Pasirinkimo sandorio kaina seka Brauno judėjimą su nekintamais kintamumu ir palūkanų norma.

Pasirinkimo sandorio įkainojimo formulė [23]:

$$
C = SN(d_1) - Ke^{(-rt)}N(d_2)
$$

Kur

C – sandorio teorinė kaina S – dabartinė akcijos kaina  $t - laikas, po kurio nebegalios sandoris$ K – sandorio vykdymo kaina  $r$  – nerizikinga palūkanų norma  $d_1 =$  $\ln\left(\frac{S}{R}\right)$  $\frac{S}{K}$  +  $(r + s^2)t$  $s\sqrt{t}$  $d_2 = d_1 - s\sqrt{t}$ s – standartinis nuokrypis

Kitas sandorio įvertinimo būdas yra Binominis modelis. Tariama, kad akcijos kaina laikosi didinamojo binominio proceso per diskrečiuosius periodus [23]. Akcijos grąžos norma kiekviename periode gali įgyti dvi reikšmes:  $u - 1$  su tikimybe  $q$  arba  $d - 1$  su tikimybe  $1 - q$ . Taigi, jei akcijos kaina yra lygi S, akcijos kaina periodo pabaigoje galės įgyti reikšmes arba uS arba dS. Galima tai atvaizduoti **2.4 pav.**

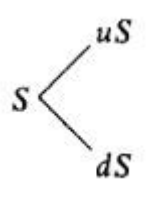

<span id="page-19-1"></span>**2.4 pav.** 

Taip pat tariama, kad grąžos norma yra konstanta, nėra mokesčių, perėjimo kaštų ar maržos reikalavimų. Pažymima  $r$  kaip nerizikinga palūkanų norma per vieną periodą, nustatoma  $u > r > d$ . Jei ši nelygybė nebus tenkinama, tuomet atsiras arbitražo galimybė, t.y. gauti pelną be jokios rizikos.

**2.18**

**2.19**

**2.20**

Aptariamas paprasčiausias atvejis, kai pasirinkimo pirkti sandoris galioja vieną periodą. Tegu yra esamoji pasirinkimo pirkti sandorio vertė,  $C_u$  vertė bus lygi periodo pabaigoje, jei akcijos kaina bus  $uS$ , ir  $C_d$ , jei dS. Kol yra vienas periodas, galima lengvai apskaičiuoti vertes:

$$
C_u = \max[0, uS - K]
$$

Ir

$$
C_d = \max[0, dS - K]
$$

Naudojantis pasirinktais žymėjimais, užrašomos formulės skaičiuoti pasirinkimo pirkti ir parduoti sandorių vertes atitinkamai **2.20** ir **2.21** formulėmis:

$$
C_0 = e^{-rT} (pC_u + (1 - p)C_d)
$$
  
2.20  

$$
P_0 = e^{-rT} (pP_u + (1 - p)P_d)
$$

Kur  $p = \frac{e^{rT} - d}{r}$  $\frac{m-a}{u-d}$ . Tam, kad nebūtų arbitražo galimybės, turi būti išpildytos sąlygos:  $d < e^{rT} < u$ .

### <span id="page-20-0"></span>**2.7 VERTINIMO KRITERIJAI**

Kadangi tyrimas bus paremtas modelių parinkimu, kuris geriausiai atitiktų duotą laiko eilutę, parenkami trys kriterijai. Vienas jų yra Akaike (AIC) kriterijus. Šis kriterijus remiasi didžiausio tikėtinumo analize. Tegu  $X = (\xi_1, ..., \xi_n)$  skirstinio tankis yra  $p(x, \theta)$ , kur  $\theta$  yra  $k$  – matis nežinomas parametras, t.y.  $k = \dim \theta$ . Kriterijus [24]:

$$
AIC(k) = -2\ln p(x,\hat{\theta}) + 2k
$$

Kur  $\hat{\theta}$  didžiausio tikėtinumo įvertis. Modelis rekomenduojamas tas, kurio Akaike kriterijaus reikšmė yra mažiausia.

Sekantis kriterijus yra Svartzo – Bajeso (SBC) [25]:

$$
SBC(k) = -2\ln p(x,\hat{\theta}) + k2\ln n
$$

Ir galiausiai, vidutinė absoliutinė procentinė paklaida:

$$
\frac{\sum |(y_t - \hat{y_t}/y_t)|}{n} \times 100
$$

Kur  $y_t$  − faktinės reikšmės, o  $\hat{y}_t$  − apskaičiuotos reikšmės.

### <span id="page-22-0"></span>**3 TIRIAMOJI DALIS IR REZULTATAI**

Skyrius susideda iš pasirinktų duomenų, tiksliausių modelių parinkimo, Black – Scholes ir Binominio modelių skaičiavimo ir lyginimo su pasirinktų GARCH modelių apskaičiuotais rezultatais. Paskutinis skyrelis skirtas skaičiuotų duomenų palyginimui su faktinėmis amerikietiškojo pasirinkimo sandorio kainomis.

#### <span id="page-22-1"></span>**3.1 DUOMENYS**

Duomenys naudojami šiame darbe susidaro iš kasdienių stebėjimų akcijų kainų. Kaip pavyzdys, buvo pasirinkta IBM (International Business Machines Corporation) pataisytos dieninės akcijų kainos laikotarpiui nuo 2000 metų sausio 3 dienos iki 2016 metų gegužės 5 dienos [29] (3.1. pav) bei "Daily Treasure Bills" duotų palūkanų normų [28].

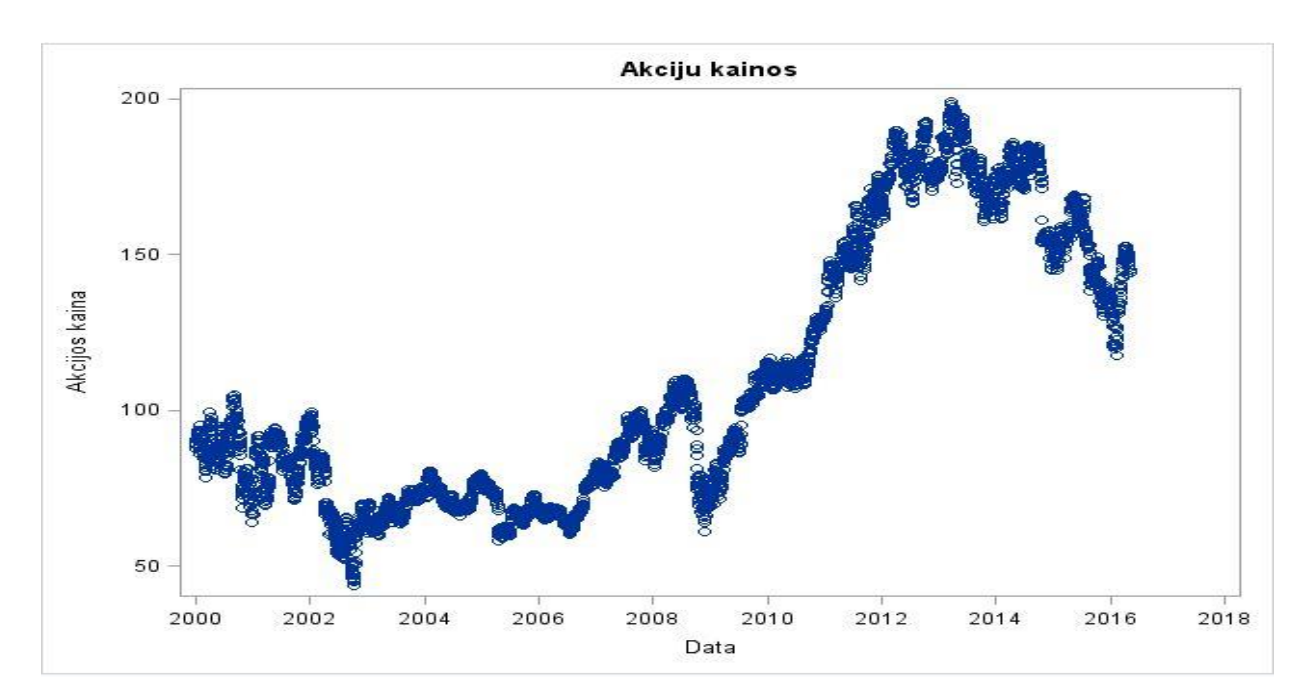

<span id="page-22-2"></span>**3.1 pav.** IBM akcijų kainos nagrinėjamame laikotarpyje

Apskaičiuojamos akcijų kainų logaritminės grąžos naudojantis formule:

$$
Gra\check{z}a = log(kaina_{i+1}) - log(kaina_i), i = 1, ..., n
$$

ir nubraižomas grafikas (**3.2 pav**.):

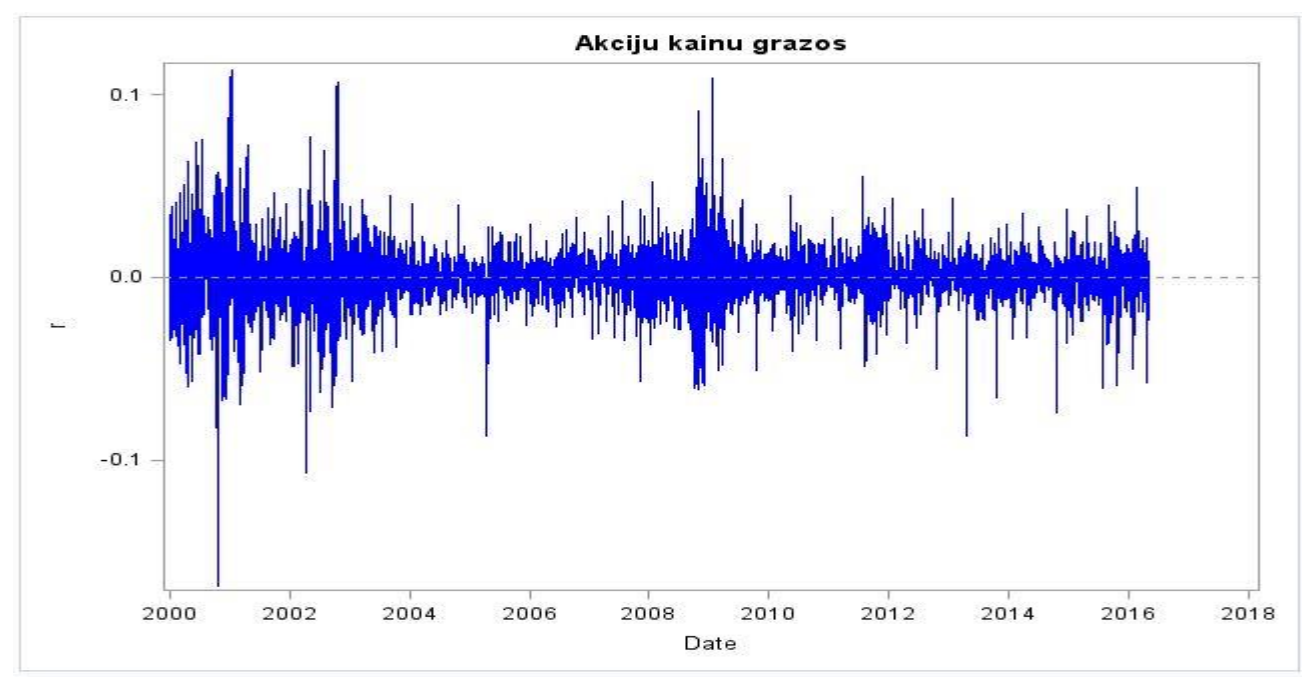

<span id="page-23-1"></span>**3.2 pav.** IBM akcijų kainų logaritminės grąžos nagrinėjamame laikotarpyje

<span id="page-23-2"></span>**3.1 Pagrindinės imties charakteristikos**

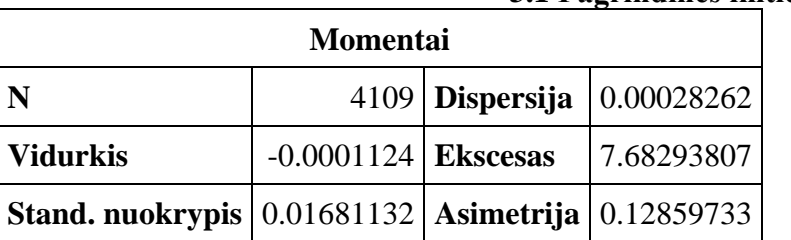

### <span id="page-23-0"></span>**3.2 MODELIO PARINKIMAS**

Šiame skyriuje bus parenkamas atitinkamas modelis pagal pasirinktus duomenis. Parinkimo kriterijai AIC (Akaike kriterijus), SBC (Schwarz Bajeso kiterijus) ir MAPE yra aprašyti teorinėje dalyje formulėmis **2.22**, **2.23**, **2.24**.

Pasirenkami GARCH modeliai su įvairiomis  $P$  ir  $Q$  reikšmėmis, taip pat parenkami įvairios versijos, kurios keičia GARCH modelio kintamumo užrašymo specifiką. Taip pat pridedami autoregresijos komponentės.

Kadangi, reikalingas ne tik kintamumas, bet ir prognozuojamos reikšmės, todėl nagrinėjami modeliai bus aprašomi vidurkio lygtimis, bendru atveju aprašytomis **2.24**, **2.25** ir **2.26** formulėmis.

Turint pasirinktus nagrinėjimui modelius, pagal pasirinktus vertinimo kriterijus įvertinami tiksliausi. Pasirinkus didžiausio tikėtinumo metodą ir apskaičiavus lygties **2.4** parametrus, Akaike, Svartz – Bajeso kriterijus, bei įvertinus vidutinę absoliutinė procentinė paklaidą gaunami kiekvieno pasirinkto modelio tikslumas **3.2 Lentelėje**.

| Nr.            | <b>Modelis</b>                   | <b>SBC</b> | <b>AIC</b> | <b>MAPE</b> |
|----------------|----------------------------------|------------|------------|-------------|
| $\mathbf{1}$   | ARCH M(1)-Stjudento              | 36643.612  | 36618.328  | 21.1991     |
| $\overline{2}$ | ARCH M(1)-Normalusis             | 36635.291  | 36616.328  | 21.1991     |
| 3              | ARCH M(2)- Stjudento             | 35766.782  | 35735.176  | 20.7268     |
| 4              | <b>ARCH M(2)- Normalusis</b>     | 35777.123  | 35751.839  | 20.6414     |
| 5              | ARCH M(3)- Stjudento             | 35960.295  | 35922.368  | 20.4219     |
| 6              | ARCH M(3)-Normalusis             | 35788.817  | 35757.211  | 20.6744     |
| 7              | GARCH M(1,1)- Stjudento          | 35717.669  | 35686.063  | 20.2557     |
| 8              | GARCH M(1,1)- Normalusis         | 35717.669  | 35686.063  | 20.2557     |
| 9              | GARCH M(1,2)- Stjudento          | 47257.101  | 47225.495  | 37.4972     |
| 10             | GARCH M(1,2)- Normalusis         | 47302.275  | 47276.99   | 37.172      |
| 11             | GARCH M(2,1)- Stjudento          | 50675.596  | 50656.633  | 99.6611     |
| 12             | GARCH M(2,1)- Normalusis         | 50670.359  | 50657.717  | 99.6864     |
| 13             | GARCH M(2,2)- Stjudento          | 50647.074  | 50628.11   | 99.731      |
| 14             | GARCH M(2,2)- Normalusis         | 50809.502  | 50796.86   | 99.9688     |
| 15             | IGARCH M(1,1)- Stjudento         | 41936.377  | 41911.092  | 28.2614     |
| 16             | IGARCH M(1,1)- Normalusis        | 35965.628  | 35946.664  | 20.7746     |
| 17             | IGARCH M(1,2)- Stjudento         | 35945.716  | 35914.11   | 20.7852     |
| 18             | IGARCH M(1,2)- Normalusis        | 35811.871  | 35786.586  | 22.2201     |
| 19             | IGARCH M(2,1)- Stjudento         | 41600.413  | 41568.808  | 27.4177     |
| 20             | IGARCH M(2,1)- Normalusis        | 35795.885  | 35770.6    | 20.2222     |
| 21             | IGARCH M(2,2)- Stjudento         | 35954.037  | 35916.11   | 20.7852     |
| 22             | IGARCH M(2,2)- Normalusis        | 35750.699  | 35719.093  | 20.1225     |
| 23             | EGARCH $M(1,1)$ - Normalusis     | 38361.695  | 38355.374  | 21.8009     |
| 24             | EGARCH(1,2)- Normalusis          | 37725.995  | 37694.389  | 26.0972     |
| 25             | NOGARCH M(1,1)- Stjudento        | 43297.088  | 43278.125  | 36.1267     |
| 26             | NOGARCH M(1,1)- Normalusis       | 42364.59   | 42339.305  | 39.8928     |
| 27             | <b>NONGARCH M(1,1)-Stjudento</b> | 33015.557  | 32983.951  | 14.2885     |
| 28             | NONGARCH M(1,1)-<br>Normalusis   | 35779.295  | 35754.011  | 20.6828     |
| 29             | <b>PGARCH M(1,1)-Stjudento</b>   | 28691.957  | 28685.635  | 9.81838     |
| 30             | QGARCH M(1,1)- Stjudento         | 32908.34   | 32895.697  | 15.1818     |
| 31             | <b>QGARCH M(1,1)-Normalusis</b>  | 29868.616  | 29837.01   | 11.4346     |
| 32             | STGARCH M(1,1)- Stjudento        | 35840.191  | 35808.585  | 22.0224     |
| 33             | STGARCH M(1,1)-Normalusis        | 35772.275  | 35746.99   | 20.6733     |

<span id="page-24-0"></span>**3.2 Lentelė. Vidurkio lygties su logaritmu AIC, SBC ir MAPE reikšmės** 

Matoma iš lentelės (3.2 Lentelė), tiksliausimodeliai yra: PGARCH − M(1,1) su Stjudento pasiskirstymu,  $QGARCH - M(1,1)$  su normaliuoju pasiskirstymu, bei  $NONGARCH - M(1,1)$  su Stjudento pasiskirstymu, kurių AIC, SBC, ir MAPE reikšmės yra 28685.635, 28691.957 ir 9.81838% modelio  $PGRACH - M(1,1)$  su Stjudento pasiskirstymu, 29837.01, 29868.616 ir 11.4346% modelio  $QGARCH - M(1,1)$  su normaliuoju pasiskirstymu, 32983.951, 33015.557 *ir* 14.2885% modelio  $NONGARCH - M(1,1)$  su Stjudento pasiskirstymu.

Toliau, tikrinama, ar modelių tikslumas pagerėja vidurkio lygtyje esantį logaritminį kintamumą pakeitus į šaknies, t.y. **2.15** formulėje, vietoje logaritmo keičiama šaknimi (**2.16 formulė**). Rezultatai pateikti **B.1 Lentelėje**. Išskiriami tiksliausi modeliai: EGARCH – M(1,1) su normaliuoju skirstiniu AIC, SBC, ir MAPE su reikšmėmis 24303.953, 24335.559 ir 3.26663%, STGARCH –  $M(1,1)$  su Stjudento skirstiniu  $AIC$ , SBC ir MAPE su 29093.232, 29124.837 ir 7.88988%, bei STGARCH –  $M(1,1)$  su normaliuoju skirstiniu, kurio  $AIC$ , SBC ir MAPE yra 29132.439.29157.723 ir 7.97488%.

Galiausiai, su tiesine vidurkio lygtimi (**2.14 formulė**) rezultatai yra pateikti **B.1 Lentelėje**. Iš šios lentelės tiksliausias modelis yra  $QGARCH - M(1,1)$  su Stjudento pasiskirstymu, kurio AIC, SBC ir MAPE su reikšmėmis atitinkamai 19915.9384, 19953.8654 ir 3.61785%.

Kadangi, GARCH modelis gali būti jungiamas su autoregresijos komponentėmis, todėl, norint įsitikinti, ar junginys gali duoti geresnius rezultatus, nei įprasti GARCH modeliai prijungiama autoregresijos komponentė.

Rezultatai pateikti **3.3 Lentelėje**. Tiksliausi modeliai yra  $AR(1)/ARCH - M(1)$  su  $AIC =$  $15879.655$ ,  $SBC = 15904.939$  ir MAPE = 1.13996%, taip pat  $AR(1)/ARCH - M(3)$  su  $AIC =$  $17051.087, SBC = 17089.014$  ir MAPE = 1.16439% su normaliaisiais pasiskirstymais, taip pat  $AR(1)/GARCH - M(1,1)$  su  $AIC = 15879.655, SBC = 15904.939$  ir  $MAPE = 1.13996\%, AR(1)/$  $EGARCH - M(1,1)$  su  $AIC = 17443.0726, SBC = 17480.9997$  ir  $MAPE = 1.16429\%, AR(1)/$  $OGARCH - M(1,1)$  su  $AIC = 15883.5036.$  SBC = 15921.4307 ir MAPE = 1.13992% su normaliaisiais pasiskirstymais.

| Nr.                     | <b>Modelis</b>                  | <b>SBC</b> | <b>AIC</b> | <b>MAPE</b> |
|-------------------------|---------------------------------|------------|------------|-------------|
| 1                       | ARCH M(1)-Stjudento             | 14991.435  | 14959.829  | 59.4975     |
| 2                       | <b>ARCH M(1)-Normalusis</b>     | 15904.939  | 15879.655  | 1.13996     |
| 3                       | ARCH M(2)- Stjudento            | 14881.166  | 14843.239  | 59.5017     |
| $\overline{\mathbf{4}}$ | ARCH M(2)- Normalusis           | 17164.918  | 17133.312  | 59.4739     |
| 5                       | ARCH M(3)- Stjudento            | 14802.344  | 14758.096  | 59.4948     |
| 6                       | <b>ARCH M(3)-Normalusis</b>     | 17089.014  | 17051.087  | 1.16439     |
| 7                       | GARCH M(1,1)- Stjudento         | 14435.049  | 14397.122  | 59.8173     |
| 8                       | <b>GARCH M(1,1)- Normalusis</b> | 15904.939  | 15879.655  | 1.13996     |
| 9                       | GARCH M(1,2)- Stjudento         | 47257.101  | 47225.495  | 37.4972     |
| 10                      | GARCH M(1,2)- Normalusis        | 47302.275  | 47276.99   | 37.172      |
| 11                      | GARCH M(2,1)- Stjudento         | 16136.967  | 16111.683  | 11.644      |
| 12                      | GARCH M(2,1)- Normalusis        | 50670.359  | 50657.717  | 99.6864     |
| 13                      | GARCH M(2,2)- Stjudento         | 16136.579  | 16111.295  | 11.644      |
| 14                      | GARCH M(2,2)- Normalusis        | 50809.502  | 50796.86   | 99.9688     |
| 15                      | IGARCH M(1,1)- Stjudento        | 14427.147  | 14395.541  | 59.8167     |
| 16                      | IGARCH M(1,1)- Normalusis       | 17565.32   | 17540.036  | 59.4728     |

<span id="page-25-0"></span>**3.3 Lentelė. Vidurkio lygties su logaritmu ir AR(1), AIC, SBC ir MAPE reikšmės** 

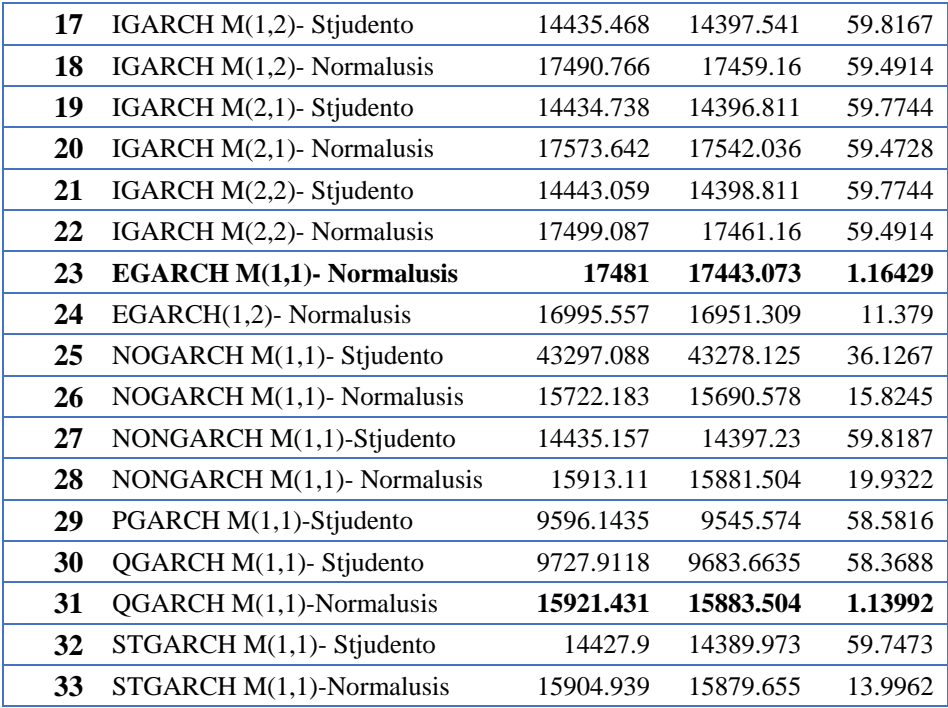

Toliau, nagrinėjama, ar modeliai reaguoja ir pagerėja vertinimo kriterijai pakeitus vidurkio lygtyje esantį kintamumą į šaknies. Rezultatai pateikti **B.3 Lentelėje**. Paskutinis rinkinys modelių yra su tiesinę vidurkio lygtimi. Rezultatai pateikiami **B.4 Lentelėje** logaritminę komponentę..

# <span id="page-26-0"></span>**3.3 MODELIŲ APRAŠYMAS**

Pasirinktų modelių tikslumas pateiktas ankstesniame skyriuje. Šiame skyriuje bus apskaičiuoti šių modelių parametrai, patikrinamas jų tinkamas, įvertinamas tikslumas.

Pirmasis modelis būtų  $AR(1)/ARCH - M(1)$ . Apskaičiavus didžiausio tikėtinumo metodu modelio parametrus, gaunami rezultatai pateikti **3.4 lentelėje**:

| 5.4 Lentele. AR(1)/ARC H-M(1) parall |   |                 |                        |            |               |  |  |  |
|--------------------------------------|---|-----------------|------------------------|------------|---------------|--|--|--|
| Parametrų skaičiavimas               |   |                 |                        |            |               |  |  |  |
| <b>Variable DF</b>                   |   | <b>Estimate</b> | <b>Standard tValue</b> |            | <b>Approx</b> |  |  |  |
|                                      |   |                 | <b>Error</b>           |            | Pr >  t       |  |  |  |
| AR1                                  |   | $-0.9995$       | 0.000556               | $-1797.80$ | < .0001       |  |  |  |
| ARCH <sub>0</sub>                    | 1 | 2.7839          | 0.0301                 | 92.58000   | < .0001       |  |  |  |
| ARCH1                                | 1 | 0               |                        |            | ٠             |  |  |  |
| <b>DELTA</b>                         |   | 32.6674         | 16.3023                | 2.00000    | 0.0451        |  |  |  |

<span id="page-26-1"></span>**3.4 Lentelė. AR(1)/ARCH-M(1) parametrai**

Autoregresijos parametras yra lygus −0.9995, o  $\alpha_0$ ,  $\alpha_1$  atitinkamai lygūs 2.7839 ir 0, o vidurkio parametras yra lygus 88.8241. Šie parametrai pasiekiami per 25 iteracijas. Patikrinus parametrų reikšmingumo hipotezę:

# H0: nereikšmingi; HA: reikšmingi.

Pagrindinė hipotezė atmetama ir priimama alternatyvi. Tai reiškia, jog parametrai, išskyrus  $\alpha_1$ , kuris lygus nuliui, yra statistiškai reikšmingi (**p value > 0.05**). Užrašomos lygtys:

- Kintamumo lygtis yra:  $h_t = 2.7839$ ;
- Autoregresijos lygtis:  $v_t = \varepsilon_t + 0.9995v_{t-1}$ ;
- Vidurkio skaičiavimas:  $\mu_t = 88.8241 \ln 2.7839$ ;

Užrašomas apskaičiuotas modelis, kuris skaičiuos akcijų kainas:

$$
y_t = 88.8241 \ln 2.7839 + \varepsilon_t + 0.9995 v_{t-1}
$$

Modelio paaiškinamų duomenų procentas yra 99.98 t.y.  $RSQUARE = 0.9998$ , stacionarumo sąlyga yra tenkinama (0 < 1), bei patikrinus hipotezę apie heteroskedastiškumą, ji yra priimama (**B.5 Lentelė**).

Sekantis modelis,  $AR(1)/ARCH - M(3)$  su logaritmo komponente. Rezultatai gaunami panašūs kaip ir aukščiau aprašytu atveju:

<span id="page-27-0"></span>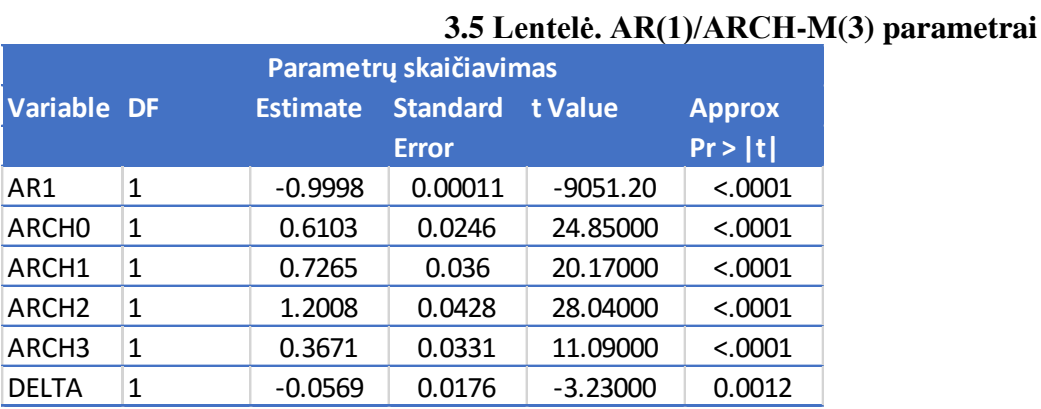

# Autoregresijos parametras yra lygus −0.9998, o  $\alpha_0$ ,  $\alpha_1$ ,  $\alpha_2$ ,  $\alpha_3$  atitinkamai lygūs 0.6103, 0.7265, 1.2008, 0.3671 , o vidurkio yra lygus −0.0569. . Šie parametrai pasiekiami per 43 iteracijas. Patikrinus parametrų reikšmingumo hipotezę:

# H0: nereikšmingi; HA: reikšmingi.

Pagrindinė hipotezė atmetama ir priimama alternatyvi. Tai reiškia, jog parametrai yra statistiškai reikšmingi.

- Kintamumo lygtis yra:  $h_t = 0.6103 + 0.7265\varepsilon_{t-1}^2 + 1.2008\varepsilon_{t-2}^2 + 0.3671\varepsilon_{t-3}^2$ ;
- Autoregresijos lygtis:  $v_t = \varepsilon_t + 0.9998v_{t-1}$ ;
- Vidurkio skaičiavimas:  $\mu_t = -0.0569 \ln(0.6103 + 0.7265 \epsilon_{t-1}^2 + 1.2008 \epsilon_{t-2}^2 +$  $0.3671\varepsilon_{t-3}^{2}$ );

Užrašoma modelio lygtis:

$$
y_t = -0.0569 \ln(0.6103 + 0.7265\varepsilon_{t-1}^2 + 1.2008\varepsilon_{t-2}^2 + 0.3671\varepsilon_{t-3}^2) + \varepsilon_t + 0.9998v_{t-1}
$$

Paaiškinamų duomenų procentas yra 99.97 t.y.  $RSOUARE = 0.9997$ , stacionarumo sąlyga yra tenkinama (0.7265 < 1), bei patikrinus hipotezę apie heteroskedastiškumą, ji yra priimama (**B.6 Lentelė**).

Trečiasis nagrinėjamas modelis yra  $AR(1)/ GARCH - M(1,1)$ , kurio autoregresijos komponentė apskaičiuota po 21 iteracijos yra -0.9995, o  $\alpha_0$ ,  $\alpha_1$ ,  $\beta_1$  atitinkamai lygūs 2.5133, 0, 0.0972. Vidurkio parametras yra lygus 88.8341. Apskaičiuoti parametrai taip pat visi yra reikšmingi.

| Parametrų skaičiavimas   |   |                 |                 |            |               |  |  |  |  |
|--------------------------|---|-----------------|-----------------|------------|---------------|--|--|--|--|
| <b>Variable DF</b>       |   | <b>Estimate</b> | <b>Standard</b> | t Value    | <b>Approx</b> |  |  |  |  |
| Pr >  t <br><b>Error</b> |   |                 |                 |            |               |  |  |  |  |
| AR1                      | 1 | $-0.9995$       | 0.000556        | $-1797.50$ | < .0001       |  |  |  |  |
| ARCH <sub>0</sub>        | 1 | 2.5133          | 0.003104        | 809.60000  | < .0001       |  |  |  |  |
| ARCH1                    | 1 | 0               | 0.0000519       | 0.00000    |               |  |  |  |  |
| GARCH1                   | 0 | 0.0972          | ٠               |            |               |  |  |  |  |
| DELTA                    | 1 | 88.8241         | 44.3328         | 2.00000    | 0.0451        |  |  |  |  |

<span id="page-28-0"></span>**3.6 Lentelė. AR(1)/GARCH-M(1,1) parametrai**

- Kintamumo lygtis yra:  $h_t = 2.5133 + 0.0972h_{t-1}$
- Autoregresijos lygtis:  $v_t = \varepsilon_t + 0.9995v_{t-1}$
- Vidurkio skaičiavimas:  $\mu_t = 88.8341 \ln(2.5133 + 0.0972h_{t-1})$

Taigi modelis lygus:

$$
y_t = 88.8341 \ln(2.5133 + 0.0972h_{t-1}) + \varepsilon_t + 0.9995v_{t-1}
$$

Paaiškinamų duomenų procentas yra 99.98 t.y.  $RSQUARE = 0.9998$ , stacionarumo sąlyga yra tenkinama (0 + 0.0972 < 1), bei patikrinus hipotezę apie heteroskedastiškumą, ji yra priimama (**B.7 Lentelė**).

Eksponentinis GARCH modelis su autoregresijos komponente  $(AR(1)/EGARCHM(1,1))$ . Parametrų reikšmės pateiktos **3.7 Lentelėje.**

| Parametrų skaičiavimas |           |                 |                 |              |               |  |  |  |
|------------------------|-----------|-----------------|-----------------|--------------|---------------|--|--|--|
| <b>Variable</b>        | <b>DF</b> | <b>Estimate</b> | <b>Standard</b> | t Value      | <b>Approx</b> |  |  |  |
|                        |           |                 | <b>Error</b>    |              | Pr >  t       |  |  |  |
| AR1                    | 1         | $-0.9999$       | 0.000379        | $-2637.00$   | < .0001       |  |  |  |
| EARCH0                 | 1         | 3.2684          | 0.00627         | 521.29000    | < .0001       |  |  |  |
| EARCH1                 | 1         | $-0.006116$     | 0.003354        | $-1.82000$   | 0.0682        |  |  |  |
| EGARCH1                | 1         | $-0.9701$       | 0.006264        | $-154.87000$ | < .0001       |  |  |  |
| <b>THETA</b>           | 1         | $-1.0025$       | 0.1305          | $-7.68000$   | < .0001       |  |  |  |
| <b>DELTA</b>           | 1         | $-0.5192$       | 0.0552          | $-9.41000$   | < .0001       |  |  |  |

<span id="page-29-0"></span>**3.7 Lentelė. AR(1)/EGARCH-M(1,1) parametrai**

- Kintamumo lygtis yra:  $h_t = e^{3.2684 0.9701h_{t-1} 0.006116g(z_{t-i}))}$
- Autoregresijos lygtis:  $v_t = \varepsilon_t + 0.9999v_{t-1}$
- Vidurkio skaičiavimas:  $\mu_t = -0.5192(3.2684 0.9701h_{t-1} 0.006116g(z_{t-i}))$

Kur  $g(z_{t-i}) = -1.0025z_t - 0.9701[|z_t| - E|z_t|]$ ,  $z_t = \frac{\varepsilon}{\sqrt{2}}$  $rac{\varepsilon}{\sqrt{h_t}}$ .

Šio modelio lygtis su apskaičiuotais parametrais po 19 iteracijų:

$$
y_t = -0.5192(3.2684 - 0.9701h_{t-1} - 0.006116g(z_{t-i})) + \varepsilon_t + 0.9999v_{t-1}
$$

 = 0.9996, tenkinamos stacionarumo bei heteroskedastiškumo sąlygoss (**B.8 Lentelė**). Likęs modelis yra  $AR(1)/QGARCH - M(1,1)$ . Šio modelio lygtis po 39 iteracijų:

$$
y_t = 32.7989((\varepsilon_{t-1} - 0.2266)^2 + 0.345h_{t-1}^2) + \varepsilon_t + 0.9995v_{t-1}
$$

|                 | Parametrų skaičiavimas |                 |                 |            |               |  |  |  |  |
|-----------------|------------------------|-----------------|-----------------|------------|---------------|--|--|--|--|
| <b>Variable</b> | DF                     | <b>Estimate</b> | <b>Standard</b> | t Value    | <b>Approx</b> |  |  |  |  |
|                 |                        |                 | <b>Error</b>    |            | Pr >  t       |  |  |  |  |
| AR1             | 1                      | $-0.9995$       | 0.000547        | $-1827.70$ | < .0001       |  |  |  |  |
| QARCHA0         | 1                      | 1.8119          | 7.291           | 0.25000    | 0.8037        |  |  |  |  |
| QARCHA1         | 1                      | 0               | 0.0000552       | 0.00000    | 1             |  |  |  |  |
| QARCHB1         | 1                      | 0.1071          | 0               | Infty      | < .0001       |  |  |  |  |
| QGARCH1         | 1                      | 0.3447          | 2.6385          | 0.13000    | 0.8961        |  |  |  |  |
| <b>DELTA</b>    | 1                      | 89.1698         | 42.7634         | 2.09000    | 0.0371        |  |  |  |  |

<span id="page-30-2"></span>**3.8 Lentelė. AR(1)/QGARCH-M(1,1) parametrai**

Šio modelio RSQUARE = 0.9998, bei tenkinama heteroskedastiškumo sąlyga (**B.9 Lentelė**).

#### <span id="page-30-0"></span>**3.4 BLACK – SCHOLES IR BINOMINIAI MODELIAI**

Šiame skyrelyje atliekami pradinių duomenų skaičiavimai norint naudotis Black – Scholes formule ir Binominiu modeliu. Šiems skaičiavimams yra reikalinga pradinė informacija. Vykdymo ir šios dienos akcijos kainos yra pasirinktos iš "Yahoo Finance" [29], tuo tarpu nerizikinga palūkanų norma iš "Daily Treasure Bills". Laiko momentą, po kurio turi būti nusprendžiama, ar įvykdomas sandoris yra viena ir dvi savaitės.

Norint apskaičiuoti kintamumą, reikalinga pirmiausia laiko eilutę tranformuoti į logaritmines grąžas:

$$
gra\check{z}a = \log(P_t - P_{t-1})
$$

kur  $P_t$  – yra esamo laikotarpio akcijos kaina ir  $P_{t-1}$  – praėjusio laikotarpio kaina. Toliau, apskaičiavus grąžas, skaičiuojamas kintamumas savaitei padauginus standartinį nuokrypi iš šaknies savaičių skaičiaus.

$$
Kintamumas = 0.01681132 * \sqrt{52} = 0.12123
$$

#### <span id="page-30-1"></span>**3.5 GARCH, BLACK – SCHOLES, BINOMINIŲ MODELIŲ PALYGINIMAS**

Turint reikiamus parametrus, tokius kaip: kintamumas, laikotarpis, vykdymo akcijos kaina, esama akcijos kaina, nerizikinga palūkanų norma, bus įkainojamas pasirinkimo sandoris. Kadangi binominis modelis ir Black – Scholes formulė yra tinkama skaičiuoti europietiškąjį pasirinkimo sandorį, tuo pačiu bus galima įvertinti, ar amerikietiškasis pasirinkimo sandorys turi didesnę vertę už europietiškąjį.

Pasirinktų modelių skaičiavimų rezultatai bus lyginami su faktiniais duomenimis gautais iš "Yahoo Finance" pasirinkimo sandorių istorinių duomenų. Buvo pasirinkti aktualiausi amerikietiškieji pasirinkimo sandoriai (pasirinkimo pirkti, pasirinkimo parduoti).

Pradedama nuo amerikietiškojo pasirinkimo pirkti sandorio, kuris gali būti įvykdomas savaitės bėgyje:

Naudojantis Black – Scholes formule ir binominiu modeliu, nusistatomi pradiniai duomenys ir skaičiuojama sandorio vertė:

Pasirinkimo pirkti sandoris:

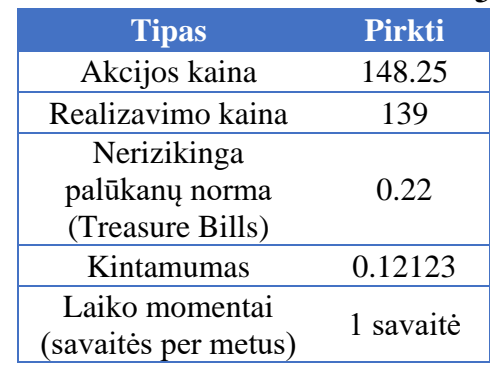

#### <span id="page-31-0"></span>**3.9 Lentelė. Pradiniai duomenys**

Naudojantis Black – Scholes formule, apskaičiuojama sandorio vertė, kuri yra lygi 9.83685 \$. Ši kaina yra už tai, jog pasirinkimo sandorio pirkėjas galėtų atlikti pasirinkimo sandorį lygiai po savaitės.

Naudojantis binominiu modeliu, pradiniai duomenys išlieka tokie patys, kaip ir **3.9 Lentelėje**, tik pridedama fiksuotas simuliacijų skaičius lygus 100. Šio sandorio vertė yra lygi 8.62419 \$.

Turint dvi pasirinkimo pirkti sandorio reikšmes, galima jas palyginti su  $AR(1)/ARCH - M(1)$ modelio įkainuotu modeliu. Kadangi turint suprognozuotas kainas ateinančiam laikotarpiui, yra lengva apskaičiuoti sandorio vertę.

Pagal amerikietiškojo sandorio pirkti formulę **(2.1 formulė)**, apskaičiuojama, kokia kaina per ateinančią savaitę bus didžiausia:

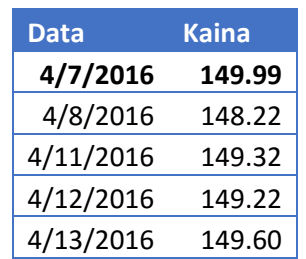

#### <span id="page-31-1"></span>**3.10 Lentelė. Prognozuojamos kainos**

Akivaizdu, jog didžiausia kaina yra apskaičiuota balandžio 7 dieną. Todėl, norint įkainoti amerikietiškąjį pasirinkimo pirkti sandorį, tiesiog atimama iš gautos akcijos kainos vykdymo kainą. O norint įvertinti dar tiksliau, dauginama iš diskontuotos normos:

$$
Vert\dot{e} = \max(kaina - 139) * \exp(-0.22 * \frac{1}{52}) = (149.99 - 139) * 0.99578 = 10.9436
$$

Norint įtraukti daugiau lyginamų sandorio kainų, galima surasti internete daug amerikietiškojo opciono skaičiuoklių. Viena jų bus panaudota ir šiame tyrime. Pasirinkus "CBOE Holdings" (Chicago Board Options/Futures/etc Exchanges) [30] ir pradinius duomenis, apskaičiuojama sandorio vertė, kuri lygi 9.2559.

Sekantis nagrinėjamas sandoris yra pardavimo. Taip pat, pasirinkimo sandoris įkainojamas naudojantis tuos pačius modelius, kaip ir pasirinkimo pirkti. Pradiniai duomenys pateikti **3.5 Lentelėje**.

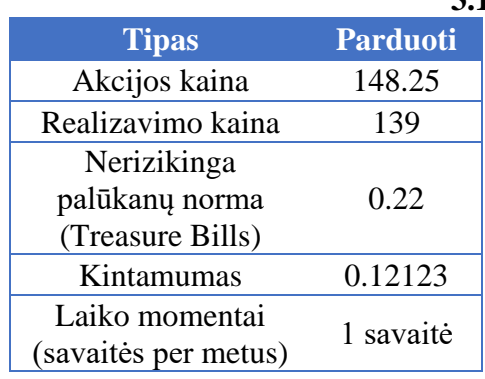

#### <span id="page-32-0"></span>**3.11 Lentelė. Pradiniai duomenys**

Naudojantis Black – Scholes formule, apskaičiuojama sandorio vertė, kuri yra lygi 0 \$. Tai reiškia, jog neapsimoka atlikinėti sandorio.

Naudojantis binominiu modeliu, pradiniai duomenys išlieka tokie patys, kaip ir **3.11 Lentelėje**, tik pridedama fiksuotas simuliacijų skaičius lygus 100. Šio sandorio vertė taip pat yra lygi 0 \$.

Turint dvi pasirinkimo pirkti sandorio reikšmes, galima jas palyginti su  $AR(1)/ARCH - M(1)$ modelio įkainojimu..

Pagal amerikietiškojo sandorio parduoti formulę **(2.2 formulė)**, apskaičiuojama, kokia kaina per ateinančią savaitę bus mažiausia:

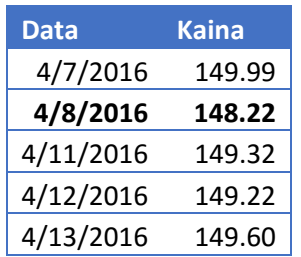

#### <span id="page-32-1"></span>**3.12 Lentelė. Savaitei prognozuojamos akcijų kainos**

Akivaizdu, jog mažiausia kaina yra suprognozuota balandžio 8 dieną. Tačiau, ši kaina yra didesnė nei vykdymo, todėl neapsimokėtų įvykdyti pasirinkimo parduoti sandorio. Pasirinkus "CBOE Holdings" ir pradinius duomenis, apskaičiuojama sandorio vertė, kuri lygi 0 \$.

Norint tiksliau įvertinti modelius, keičiami pradiniai duomenys:

| <b>Tipas</b>         | <b>Parduoti</b> |
|----------------------|-----------------|
| Akcijos kaina        | 148.25          |
| Realizavimo kaina    | 150             |
| Nerizikinga          |                 |
| palūkanų norma       | 0.22            |
| (Treasure Bills)     |                 |
| Kintamumas           | 0.12123         |
| Laiko momentai       | 1 savaitė       |
| (savaitės per metus) |                 |

<span id="page-33-0"></span>**3.13 Lentelė. Pradiniai duomenys**

Naudojantis Black – Scholes formule, apskaičiuojama sandorio vertė, kuri yra lygi 1.65420 \$. Binominis modelis su tokiais pačiais pradiniais duomenimis paskaičiuoja sandorio vertė lygią 2.60646 \$.

Turint dvi pasirinkimo pirkti sandorio reikšmes, galima jas palyginti su  $AR(1)/ARCH - M(1)$ modelio įkainuotu modeliu.

Pagal amerikietiškojo sandorio parduoti formulę **(2.2 formulė)**, apskaičiuojama, kokia kaina per ateinančią savaitę bus mažiausia:

Akivaizdu, jog mažiausia kaina yra suprognozuota balandžio 8 dieną (**3.13 Lentelė**). Todėl, norint įkainoti amerikietiškąjį opcioną, tiesiog atimama iš vykdymo kainos akcijos kainą ir dauginama iš diskontuotos normos:

$$
Vert\dot{e} = \max(150 - \text{kaina}) * \exp(-0.22 * \frac{1}{52}) = (150 - 148.22) * 0.99578 = 1.7725
$$

"CBOE Holdings" su pradiniais duomenimis (**3.13 Lentelė**) , apskaičiuojama sandorio vertė, kuri lygi 1.75.

Tokiu pačiu principu yra apskaičiuojami pasirinkimo sandoriai su kitomis vykdymo kainomis. Rezultatai pateikti lentelėje, kai balandžio 7 dieną akcijos kaina buvo lygi 148.22 \$.

| Pasirinkimo | <b>Faktinė</b> |       |           |                     | Vykdymo AR(1)/AR AR(1)/AR AR(1)/GAR AR(1)/EGA AR(1)/Q Black - Binominis CBOE |                         |         |        |          |        |
|-------------|----------------|-------|-----------|---------------------|------------------------------------------------------------------------------|-------------------------|---------|--------|----------|--------|
| pirkti      | sandorio       | kaina | CHM(1)    | CHM(3)              | CHM(1,1)                                                                     | RCHM(1,1) GARCH Scholes |         |        |          |        |
| sandoris    | kaina          |       |           |                     |                                                                              |                         | M(1,1)  |        |          |        |
|             | 7.14           | 139   |           | 10.943602 10.923687 | 10.9436021                                                                   | 10.963518               | 10.9436 | 9.8369 | 8.62419  | 9.2559 |
|             | 6.35           | 140   | 9.9478239 | 9.9279083           | 9.9478239                                                                    | 9.9677395               | 9.94782 | 8.8411 | 7.62458  | 8.256  |
|             | 4.73           | 141   | 8.9520457 | 8.9321302           | 8.95204573                                                                   | 8.9719613               | 8.95205 | 7.8457 | 6.62574  | 7.256  |
|             | 2.47           | 142   | 7.9562676 | 7.936352            | 7.95626756                                                                   | 7.9761831               | 7.95627 | 6.8513 | 5.63235  | 6.2561 |
|             | 4.55           | 143   | 6.9604894 | 6.9405738           | 6.96048939                                                                   | 6.980405                | 6.96049 | 5.8604 | 4.65109  | 5.2561 |
|             | 3.78           | 144   | 5.9647112 | 5.9447957           | 5.96471123                                                                   | 5.9846268               | 5.96471 | 4.8798 | 3.6992   | 4.2562 |
|             | 2.55           | 145   | 4.9689331 | 4.9490175           | 4.96893306                                                                   | 4.9888486               | 4.96893 | 3.9235 | 2.80438  | 3.2562 |
|             | 2.23           | 146   | 3.9731549 | 3.9532393           | 3.97315489                                                                   | 3.9930705               | 3.97315 | 3.0162 | 2.00348  | 2.2563 |
|             | 1.62           | 147   | 2.9773767 | 2.9574612           | 2.97737672                                                                   | 2.9972923               | 2.97738 | 2.1925 | 1.33309  | 1.2564 |
|             | 1.13           | 148   | 1.9815986 | 1.961683            | 1.98159855                                                                   | 2.0015141               | 1.9816  | 1.4896 | 0.81697  | 0.2565 |
|             | 0.74           | 149   | 0.9858204 | 0.9659048           | 0.98582039                                                                   | 1.0057359               | 0.98582 | 0.9354 | 0.45649  | 0      |
|             | 0.45           | 150   | 0         | 0                   | 0                                                                            | 0.0099578               | 10      | 0.5375 | 0.23058  | 0      |
|             | 0.13           | 152   | 0         | 0                   | 0                                                                            | 0                       | 0       | 0.1316 | 0.042209 | 0      |
|             | 0.03           | 155   | 0         | 0                   | 0                                                                            | 0                       | 0       | 0.007  | 0.002    | 0      |
|             | 0.09           | 160   | 0         | 0                   | 0                                                                            | 0                       | 0       | 0      | 0        | 0      |

<span id="page-34-0"></span>**3.14 Lentelė. Pasirinkimo pirkti sandorio informacija pagal modelius savaitei**

Pasirinkimo pirkti sandorio informacija savaitei yra pateikta **3.14 Lentelėje**, kuri pateikia informaciją: faktinė sandorio kainą, šio sandorio vykdymo kainą ir nagrinėjamų modelių apskaičiuotas pasirinkimi pirkti sandorio kainas. Visi modeliai su kuriais skaičiuojamas įkainojimas skaičiuoja didesnes sandorio kainas, nei faktinės.

Turint vykdymo kainą 139\$, IBM pasirinkimo sandoris buvo pardavinėjamas už 7.14\$ esant kainai lygiai 148.25\$ balandžio 7 dieną. Black – Scholes formulė skaičiavo 9.8369\$, Binominis 8.62419\$,  $AR(1)/ARCH - M(1)$  su prognozuota kaina 149.99, gaunama vertė 10.944\$,  $AR(1)/$  $ARCH - M(3)$  su prognozuota kaina 149.97, gaunama vertė 10.924\$,  $AR(1)/GARCH M(1,1)$  su prognozuota kaina 149.99, gaunama vertė 10.944\$,  $AR(1)/EGARCH - M(1,1)$  su prognozuota kaina 150.01, gaunama vertė 10.964\$,  $AR(1)/OGARCH - M(1,1)$  su prognozuota kaina 149.99, gaunama vertė 10.944\$ ir galiausiai CBOE 9.256\$.

Grafiškas atvaizdavimas pateiktas **3.3 pav**.

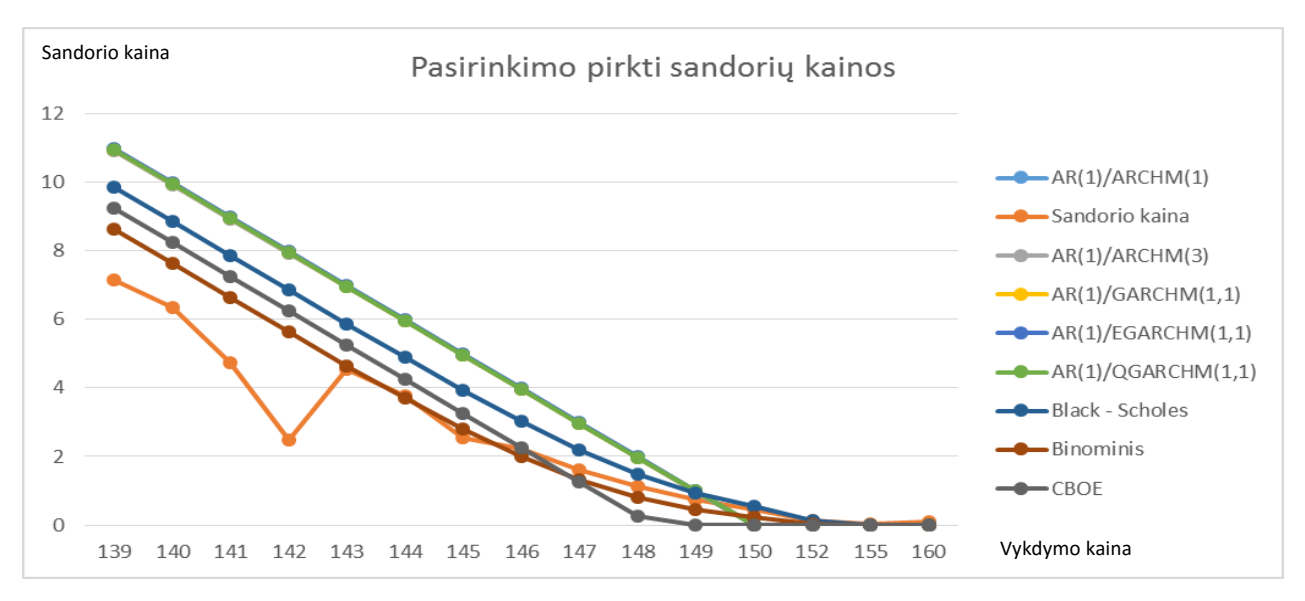

<span id="page-35-0"></span>**3.3 pav.** Pasirinkimo pirkti sandorių kainos savaitei

Pasirinkimo parduoti sandorio informacija savaitei yra pateikta **3.15 Lentelėje**, kuri pateikia informaciją: faktinė sandorio kainą, šio sandorio vykdymo kainą, nerizikingą palūkanų normą, kintamumą ir nagrinėjamų modelių apskaičiuotas pasirinkimi pirkti sandorio kainas.

Turint vykdymo kainą 155\$, IBM pasirinkimo sandoris buvo pardavinėjamas už 10.4 \$ esant kainai lygiai 148.25\$ balandžio 7 dieną. Black – Scholes formulė skaičiavo 6.0729\$, Binominis 7.34741\$,  $AR(1)/ARCH - M(1)$  su prognozuota kaina 148.22, gaunama vertė 6.7514\$,  $AR(1)/$  $ARCH - M(3)$  su prognozuota kaina 148.24, gaunama vertė 6. 7315\$,  $AR(1)/GARCH - M(1,1)$  su prognozuota kaina 148.22, gaunama vertė 6.7514\$,  $AR(1)/EGARCHM(1,1)$  su prognozuota kaina 148.2, gaunama vertė 6.7713\$,  $AR(1)/QGARCH - M(1,1)$  su prognozuota kaina 148.22, gaunama vertė 6.75138\$ ir galiausiai CBOE 6.75\$.

|             |                |       |              |          | оно пенено і аянтікінге рагайон записно пітогінасца радаї пісисния затанет   |                         |              |              |              |      |
|-------------|----------------|-------|--------------|----------|------------------------------------------------------------------------------|-------------------------|--------------|--------------|--------------|------|
| Pasirinkimo | <b>Faktinė</b> |       |              |          | Vykdymo AR(1)/AR AR(1)/AR AR(1)/GAR AR(1)/EGA AR(1)/Q Black - Binominis CBOE |                         |              |              |              |      |
| parduoti    | sandorio       | kaina | CHM(1)       | CHM(3)   | CHM(1,1)                                                                     | RCHM(1,1) GARCH Scholes |              |              |              |      |
| sandoris    | kaina          |       |              |          |                                                                              |                         | M(1,1)       |              |              |      |
|             | 0.12           | 139   | 0            | 0        | 0                                                                            | 0                       | 0            | 0            | $\mathbf{0}$ | 0    |
|             | 0.15           | 140   | $\mathbf{0}$ | 0        | 0                                                                            | 0                       | $\mathbf{0}$ | 0            | 0            | 0    |
|             | 0.25           | 141   | 0            | 0        | 0                                                                            | 0                       | 0            | 0            | $\mathbf{0}$ | 0    |
|             | 0.28           | 142   | 0            | 0        | 0                                                                            | 0                       | 0            | $\mathbf{0}$ | $\mathbf{0}$ | 0    |
|             | 0.41           | 143   | 0            | 0        | 0                                                                            | 0                       | 0            | 0.0065       | 0.020605     | 0    |
|             | 0.59           | 144   | 0            | 0        | 0                                                                            | 0                       | 0            | 0.0212       | 0.07288      | 0    |
|             | 0.74           | 145   | 0            | 0        | 0                                                                            | 0                       | $\mathbf{0}$ | 0.0596       | 0.17592      | 0    |
|             | 1.02           | 146   | $\mathbf{0}$ | 0        | 0                                                                            | 0                       | 0            | 0.1462       | 0.37173      | 0    |
|             | 1.62           | 147   | $\mathbf{0}$ | 0        | 0                                                                            | 0                       | $\mathbf{0}$ | 0.3152       | 0.6973       | 0    |
|             | 1.95           | 148   | 0            | 0        | 0                                                                            | 0                       | 0            | 0.604        | 1.17621      | 0    |
|             | 2.59           | 149   | 0.776707     |          | 0.7567914 0.77670697                                                         | 0.7966225               | 0.77671      | 1.049        | 1.81129      | 0.75 |
|             | 3.5            | 150   | 1.7724851    |          | 1.7525696 1.77248514                                                         | 1.7924007               | 1.77249      | 1.6342       | 2.58175      | 1.75 |
|             | 9.45           | 152.5 | 4.2619306    | 4.242015 | 4.26193056                                                                   | 4.2818461               | 4.26193      | 3.6652       | 4.87243      | 4.25 |
|             | 10.4           | 155   | 6.751376     |          | 6.7314604 6.75137598 6.7712915                                               |                         | 6.75138      | 6.0729       | 7.34741      | 6.75 |

<span id="page-35-1"></span>**3.15 Lentelė. Pasirinkimo parduoti sandorio informacija pagal modelius savaitei**

#### Grafiškas atvaizdavimas pateiktas **3.4 pav**.

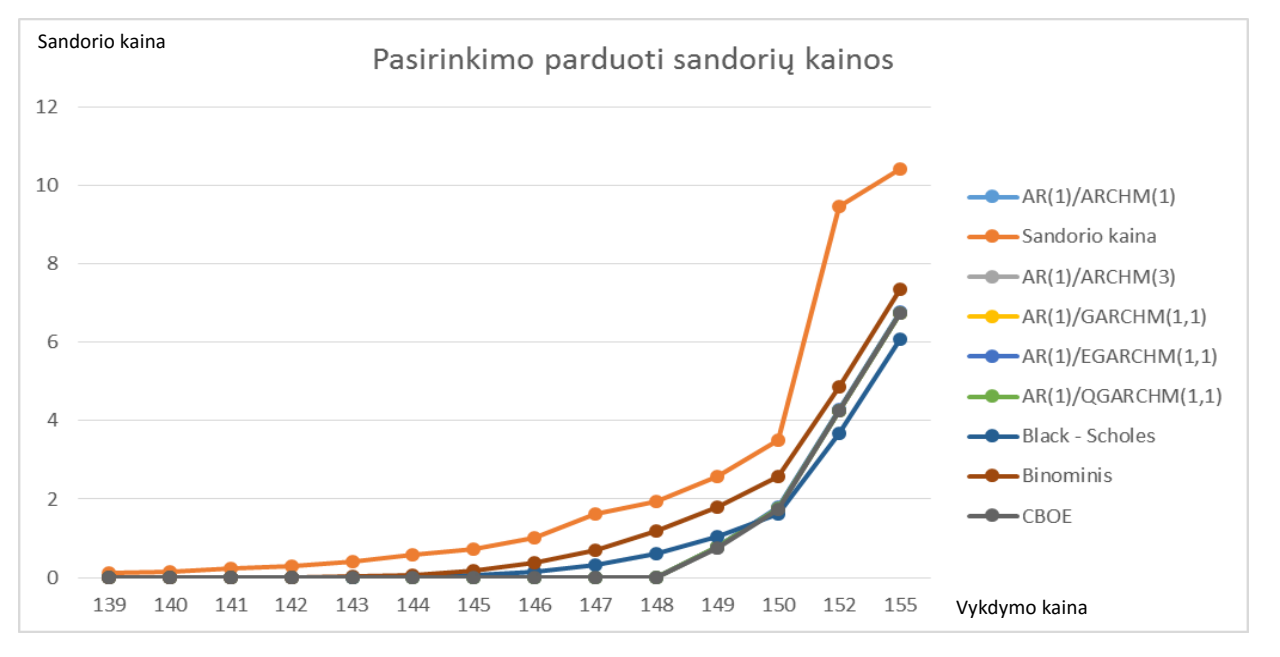

<span id="page-36-0"></span>**3.4 pav.** Pasirinkimo parduoti sandorių kainos savaitei

Norint išsiaiškinti, kaip modeliai reaguoja į ilgesnį laikotarpį esamo pasirinkimo sandorio, atliekamas sandorio įkainojimas dviems savaitėms.

Pasirinkimo parduoti sandorio informacija dviem savaitėms yra pateikta **3.16 Lentelėje**,

Turint vykdymo kainą 125\$, IBM pasirinkimo sandoris buvo pardavinėjamas už 21.9 \$ esant kainai lygiai 148.25\$ balandžio 7 dieną. Black – Scholes formulė skaičiavo 24.303\$, Binominis 22.0009\$,  $AR(1)/ARCH - M(1)$  su prognozuota kaina 152.5, gaunama vertė 27.268\$,  $AR(1)/$  $ARCH - M(3)$  su prognozuota kaina 152.51, gaunama vertė 27.278\$,  $AR(1)/GARCH - M(1,1)$  su prognozuota kaina 152.51, gaunama vertė 27.278\$,  $AR(1)/EGARCH - M(1,1)$  su prognozuota kaina 152.4, gaunama vertė 27.308\$,  $AR(1)/QGARCH - M(1,1)$  su prognozuota kaina 152.5, gaunama vertė 27.26\$ ir galiausiai CBOE 23.26\$.

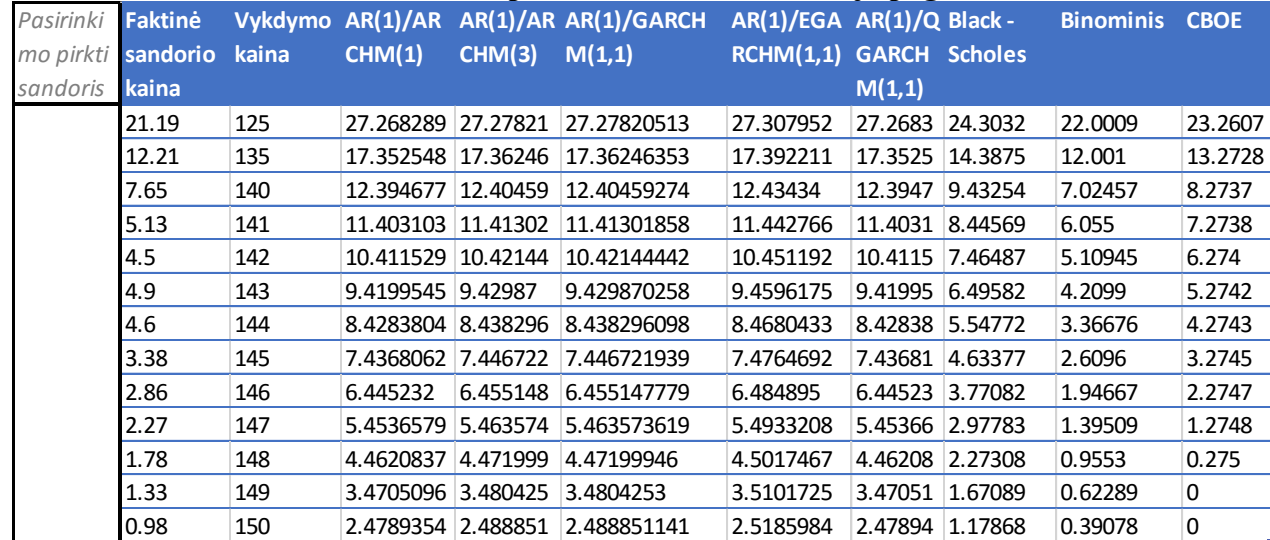

#### <span id="page-37-1"></span>**3.16 Lentelė. Pasirinkimo pirkti sandorio informacija pagal modelius 2 savaitėms**

Grafiškas atvaizdavimas pateiktas **3.5 pav**.

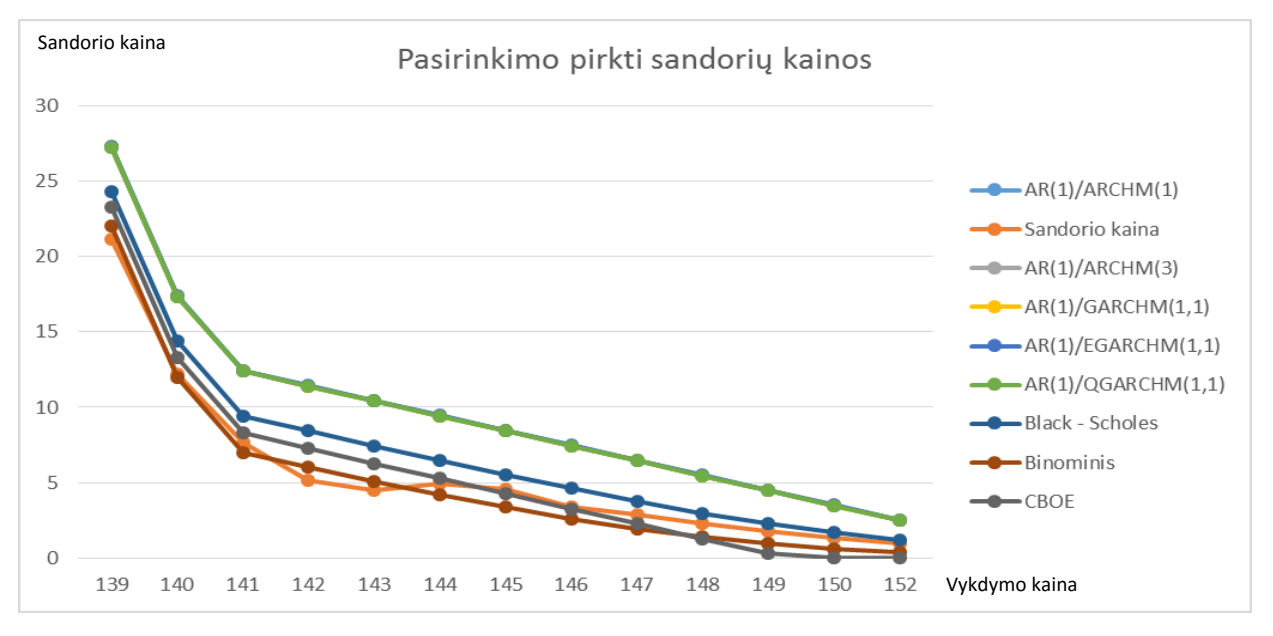

<span id="page-37-0"></span>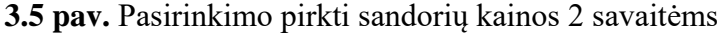

Pasirinkimo parduoti sandorio informacija savaitei yra pateikta **3.17 Lentelėje**. Turint vykdymo kainą 160\$, IBM pasirinkimo sandoris buvo pardavinėjamas už 15.5 \$ esant kainai lygiai 148.25\$ balandžio 7 dieną. Black – Scholes formulė skaičiavo 10.404\$, Binominis 12.9993\$,  $AR(1)/ARCH$  –  $M(1)$  su prognozuota kaina 143.97, gaunama vertė 15.895\$,  $AR(1)/ARCH - M(3)$  su prognozuota kaina 143.77, gaunama vertė 16.093\$,  $AR(1)/ GARCH - M(1,1)$  su prognozuota kaina 143.77, gaunama vertė 16.093\$,  $AR(1)/EGARCH - M(1,1)$  su prognozuota kaina 143.87, gaunama vertė 15.994\$,  $AR(1)/QGARCH - M(1,1)$  su prognozuota kaina 143.97, gaunama vertė 15.8949\$ ir galiausiai CBOE 11.75\$.

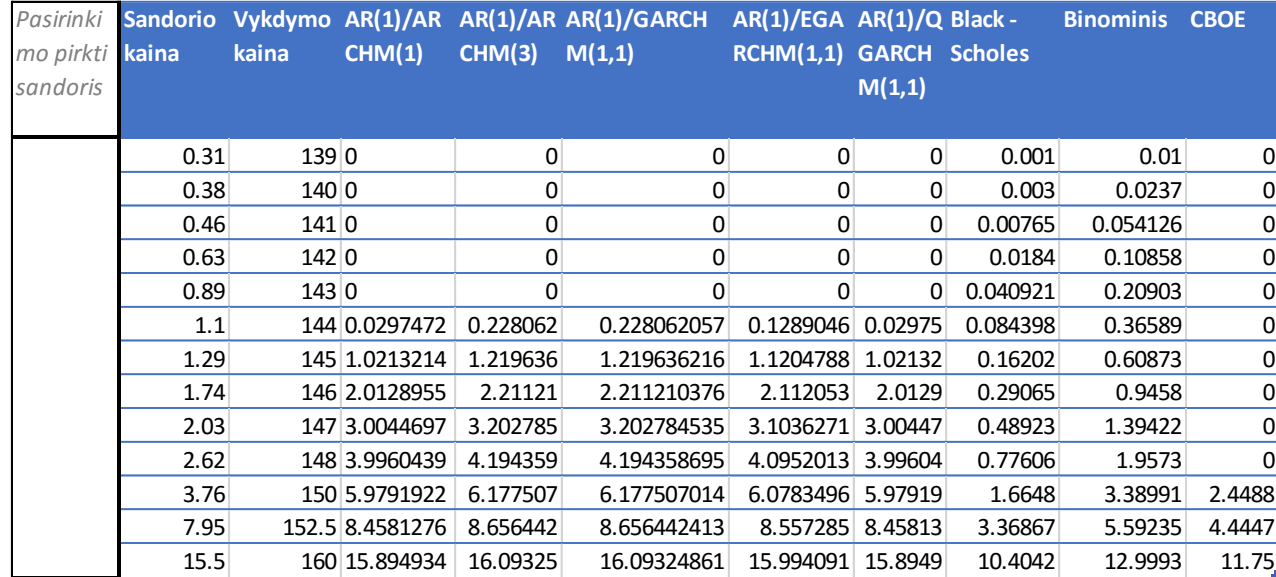

#### <span id="page-38-1"></span>**3.17 Lentelė. Pasirinkimo parduoti sandorio informacija pagal modelius 2 savaitėms**

#### Grafiškas atvaizdavimas pateiktas **3.6 pav**.

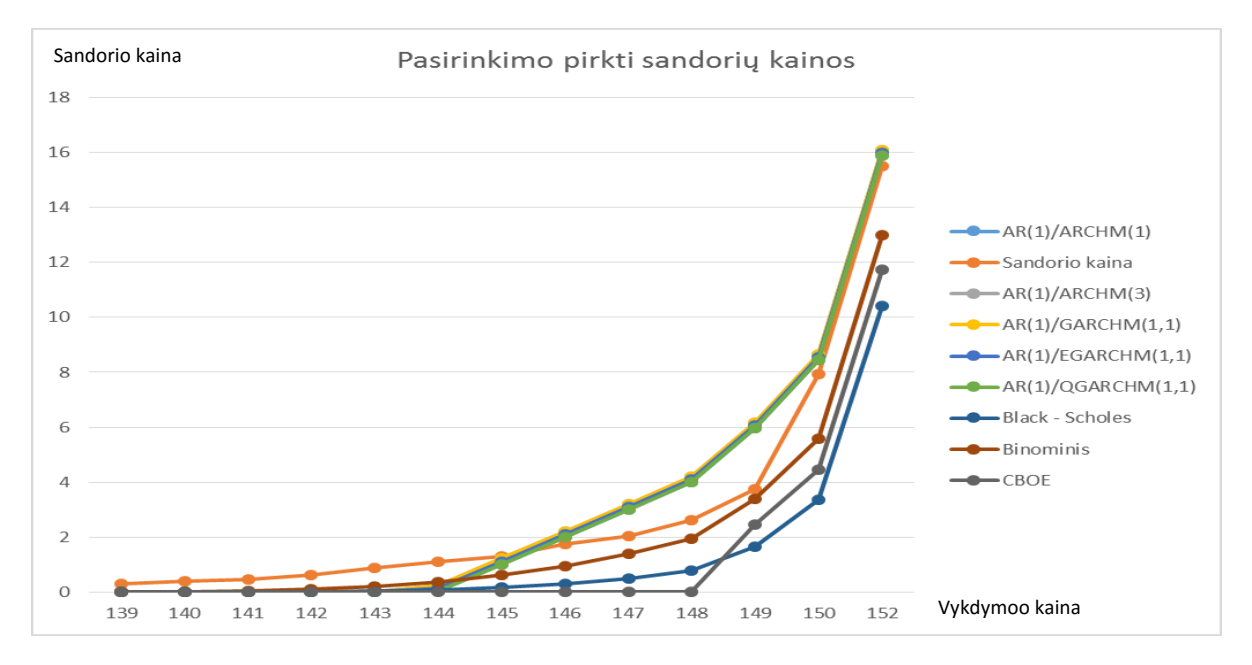

<span id="page-38-0"></span>**3.6 pav.** Pasirinkimo pirkti sandorių kainos 2 savaitėms

Įvertinus visų modelių sandorių kainas, galima apskaičiuoti visų modelių vidutinę absoliutinę procentinę paklaidą, kuri kiekvienam modeliui pavaizduota **3.18 Lentelėje**

## <span id="page-39-0"></span>**3.18 Lentelė. Modelių vidutinis tikslumas**

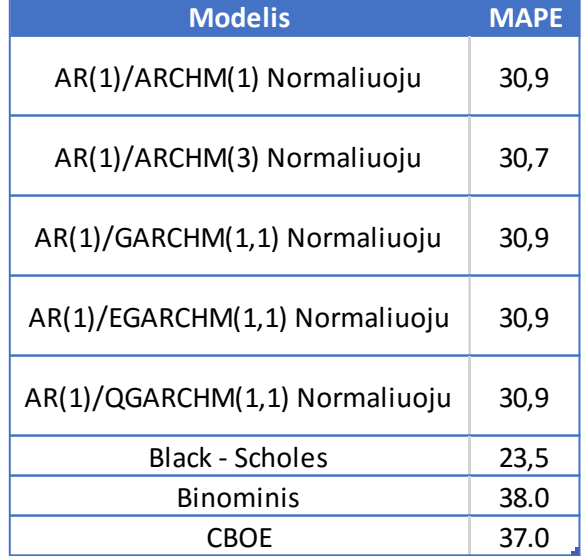

### <span id="page-40-0"></span>**PROGRAMINĖ REALIZACIJA IR INSTRUKCIJA VARTOTOJUI**

Visas tiriamasis darbas buvo atliktas su programine įranga SAS 9.4. Buvo naudojamas aprašytos procedūros, tokios kaip: PROC AUTOREG, PROC FCMP, PROC SUMMARY, PROC SGPLOT bei .xlsx failo nuskaitymas naudojantis PROC IMPORT.

PROC IMPORT procedūra buvo naudojama pradinių duomenų nuskaitymui, iš ekselinio failo. Duomenų faile atvaizduota IBM akcijų kainų informacija. PROC SGPLOT atvaizdavo grafiškai duotus duomenis. Tyrimui atlikti svarbiausios procedūros PROC AUTOREG PROC FCMP ir PROC SUMMARY.

Pirmoji, PROC AUTOREG, buvo naudojama skaičiuoti GARCH modelio parametrus ir prognozuojamas reikšmes. Modelis yra formuojamas iš IBM akcijų kainų aprašant kintamąjį "Model" dalyje. Taip pat toje pačioje dalyje yra aprašomas GARCH modelis,  $P$  ir  $Q$  reikšmės, bei vidurkio lygtis. Taip pat, gali būti aprašoma autoregresijos komponentė pasirinkus tam tikrą "nlag" skaičių, kuris naudojant "backstep" funkciją pašalina nereikšmingas autoregresijos komponentes. Norint patikrinti heteroskedastiškumo hipotezę, "Model" dalyje prirašomas pasirinkimas "archtest". Visus pasirinktus duomenis SAS atspausdina pagrindiniame lange.

Tuo tarpu PROC FCMP yra funkcijų generavimo procedūra, kuri gražina skaičiuojamą reikšmę. Aprašomos funkcijos skaičiuoti Binominį modelį ir Black – Scholes formulę. Rankiniu būdu yra įvedamos reikalingos reikšmės skaičiuoti pasirinkimo sandorio kainą.

Procedūra PROC SUMMARY išspausdintų procedūra PROC AUTOREG rezultatus sugrupuoja ir apskaičiuoja MAPE reikšmes.

### <span id="page-41-0"></span>**DISKUSIJA**

Kadangi nėra vieno sprendimo būdo, kuriuo būtų galima pasirinkti iškart gerą modelį, todėl parenkamas didelis kiekis modelių su normaliuoju bei Stjudento skirstiniais ir skaičiuojami jų vertinimo kriterijai. Pasirenkami tokie, kurie duoda mažiausias paklaidas IBM akcijų prognozei.

Galima nesunkiai pamatyti, kad  $\varepsilon_t$  pasiskirstęs pagal normalųjį skirstinį duoda daug geresnius rezultatus už Stjudento skirstinį. Taip pat, pridėjus autoregresijos komponentę prie GARCH modelio lygties gaunami tikslesnį rezultatai nei iprasti GARCH. Pasirinkus kitą vidurkio užrašymo formą, bei palyginus tarpusavyje naudojantis tais pačiais vertinimo kriterijaus, skirtumas tarp šių pasirinktų modelių neturi didelės statistinės reikšmės. Todėl geriausiai būtų parinkti tą vidurkio lygtį, kuriai tektų skaičiuoti mažiausiai iteracijų.

Pagal aukščiau aprašytus kriterijus pasirenkami penki modeliai, kuriie įvertinti, bei patikrintas jų tinkamumas, pavyzdžiui, ar tenkinamos stacionarumo ir heteroskedastiškumo sąlygos su Portmanteau Q arba Lagranžo daugiklio testais.

Su pasirinktais ir patikrintais modeliais įvertinamos amerikietiškojo pasirinkimo sandorio vertės. Pastebima, jog amerikietiškojo pirkti/parduoti pasirinkimo sandorių kainos savaitei iš "Yahoo Finance", yra mažesnės nei įkainotos modeliais GARCH, Black – Scholes, Binominis CBOE. Ta pati situacija yra ir su dviejų savaičių sandorio kaina.

Tokie dėsningumai gali būti sąlygoti rinkos dalyvių, kurie reaguoja į galima riziką. Kadangi IBM akcijų kainos pastaraisiais metais yra panašiame lygyje, faktinės kainos ir yra mažesnės už skaičiuotų modelių.

# <span id="page-42-0"></span>**IŠVADOS**

- Modelių parinkimo etape, Akaike, Svartz Bajeso ir MAPE akcijų kainų prognozavimo rezultatai teigia, jog įprasti GARCH modeliai yra prastesnį tikslumo atžvilgiu už AR/GARCH junginį, kurio apskaičiuota vidutinė absoliutinė procentinė paklaida apytiksliai lygi 1,14 %, palyginimui įprastų modelių paklaidos svyruoja nuo 3 % iki 60 %.
- Trijų skirtingų vidurkio lygčių rezultatai statistiškai nėra reikšmingi;
- Patikrinus hipotezę apie heteroskedastiškumo egzistavimą galima teigti, jog IBM akcijų kainų duomenys gali būti analizuojami GARCH modelio.
- Dėl didesnio modelių prognozuojamo kintamumo skaičiuojant pasirinkimo pirkti sandorių kainas, jų skaičiuojamos kainos yra didesnės nei faktinės.
- Dėl didesnio modelių prognozuojamo kintamumo skaičiuojant pasirinkimo parduoti sandorių kainas, jų skaičiuojamos kainos yra didesnės nei faktinės.
- Grafiškai atvaizduoti rezultatai rodo, jog skaičiuotos amerikietiškojo pasirinkimo pirkti/parduoti sandorių vertės neįvertina faktinių duomenų nuokrypio nuo gestančios/kylančios eksponentės;
- GARCH modelių nuokrypis nuo tikslumo yra apie 30 %.

### <span id="page-43-0"></span>**REKOMENDACIJOS**

Dauguma darbų yra aprašyti tik tam tikriems stebėjimams, neišimtis ir šis projektas. GARCH modelis yra toks modelis, kuris gali būti tobulinamas iki begalybės. Kadangi aprašomos lygtys gali turėti įvairias išraiškas, o  $\varepsilon_t$  būti pasiskirstęs pagal naujai sudarytą skirstinį.

Projektas gali būti papildomas įvairiuose aspektuose, tokiuose kaip: naujo GARCH modelio sukurimo, dviejų, ar daugiau modelių sujungimo arba kitų modelių bei jų parametrų apskaičiavimo pasirinkimo. Taip pat, kiti  $\varepsilon_t$  skirstiniai galėjo būti pasirinkti pažiūrėti, ar modelis taptų tikslesnis.Norint sumažinti skaičiuojamas paklaidas, reiktų įvertinti ir rinkos dalyvių elgsenas.

Į šiuos aukščiau aprašytus pastebėjimus galima būtų atsižvelgti ir atlikti tikslesnę, lengvesnę, bei greitesnę amerikietiškojo pasirinkimo sandorio vertės įvertinimą.

# <span id="page-44-0"></span>**PADĖKOS**

Didžiausia padėka magistrinio darbo vadovui doc. dr. Audriui Kabašinskui už pateiktą informaciją, naudingus patarimus, bei pastebėtus netikslumus darbe.

## <span id="page-45-0"></span>**ŠALTINIAI IR LITERATŪRA**

[1] Engle F. Robert *Autoregressive conditional heteroscedasticity with estimates of the variance of United Kingdom Inflation*, Econometrica, Vol. 50 No. 4, Liepos mėnuo, 1982.

[2] Bollerslev *Tim Generalized autoregressive conditional heteroscedasticity*, University of California, San Diego, USA ir Institute of Economics, University of Aarhus, Denmark, Vasario mėnuo, 1986.

[3] Dyhberg Haubo Anne *Bitcoin, gold and the dollar – A Garch volatility analysis*, Finance Research Letters, University College Dublin, 2015.

[4] Li Steven, Hou Yang *Information transmission between U.S. and China index futures markets: An asymmetric DCC GARCH approach*, Department of Finance, University of Waikato, New Zealand ir Graduate School of Business and Law, RMIT University, Australia, Economic Modelling, 2016.

[5] Abounoori Esmaiel, Elmi Zahra ir Nademi Younes *Forecasting Tehran stock exchange volatility; Markov switching GARCH approach*, Department of Economics, Universities of Semnan, Iran, Mazandaran, Iran, Boroujerdi, Iran, 2016.

[6] Li Muyi, Li Wai Keung, Li Guodong *A new hyperbolic GARCH model*, School of Economics and Wang Yanan Institute for Studies in Economics, Xiamen University, China, Department of Statistics and Actuarial Science, University of Hong Kong, China, 2015.

[7] Tian Shuairu, Hamori Shigeyuki *Modelling interest rate volatility: A Realized GARCH approach*, Graduate School of Economics, Faculty of Economics, Kobe University, Japan, 2015.

[8] R.R.A. Mendes, A.P. Paiva, R.S. Peruchi, P.P. Balestrassi, R.C. Leme ir M.B. Silva *Multiobjective portfolio optimization of ARMA – GARCH time series based on experimental designs*, Federal Institute of Education, Federal University of Itajuba, Sao Paulo University, Brazil, 2016.

[9] Liu Yanxin, Li Siu – Hang Johnny, Ng Cheuk – Yin Andrew *Option pricing under GARCH model with Hansen's skewed – t distributed innovations*, Department of Statistics and Actuarial Science, University of Waterloo, Canada, Department of Finance, The Chinese University of Hong Kong, Hong Kong, 2015.

[10] Rachev T. Svetlozar, Menn Christian *A GARCH option pricing model with*  − *stable innovations*, Chair of Econometrics and Statistics, University of Karlsruhe, Germany, Department of Statistics and Applied Probability, University of California, Santa Barbara, USA, 2005.

[11] Duan Jin – Chuan, Simonato Jean – Guy Simonato *American option pricing under GARCH by a Markov chain approximation*, Joseph L. Rotman School of Management, University of Toronto, Toronto, Canada, Department of Finance, Hong Kong University of Science and Technology, Clear Water Bay, Kowloon, Hong Kong, 2001.

[12] Duan Jin – Chuan, Simonato Jean – Guy Simonato, Sasseville Caroline, Gauthier Genevieve *Approximating American Option Prices in the GARCH Framework*, Joseph L. Rotman School of Management, University of Toronto, Toronto, Canada, Department of Finance, Hong Kong University of Science and Technology, Clear Water Bay, Kowloon, Hong Kong, 2003.

[13] Rubinstein Mark *Edgeworth Binomial Trees*, Paul Stephens Professor of Applied Investment Analysis University of California, Berkeley, USA, 1998.

[14] Duan Jin – Chuan *The Garch Option Pricing Model*, Faculty of Management, McGill University, Montreal, Canada, 1995.

[15] Jia Quiyi *Pricing American Option using Monte Carlo methods*, Department of Mathematics, Uppsala Universitet, Sweden, 2009.

[16] Longstaff Francis A., Schwartz Eduardo S. *Valuing American Option by Simulation: A Simple Least-Square Approach*, School ar UCLA, Los Angeles, USA.

[17] Ilkonen Samuli, Jari Toivanen *Efficient Numerical Methods for Pricing American Options Under Stochastic Volatility*, Department of Mathematical Information Technology, University of Jyvaskyla, Finland, 2005.

[18] Fouque Jean-Pierre, Han Chuan-Hsiang *Asymetric Variance Reduction for Pricing American Option*, Department of Statistics and Applied Probability, University of California, USA, Department of Quantitive Finance, National Tsing-Hua University, Hsinchu, Taiwan.

[19] Kolb W. Robert, Overdahl A. James *Financial Derivatives Pricing and Risk Management*, John Wiley&Sons, Inc, New Jersey, USA, 2010.

[20] Detemple Jerome *American-Style Derivatives Valuation and Computation*, Chapman & Hall/CRC, New York, USA.

[21] Dickey A. David *Case Studies in Time Series*, Statistics and Data Analysis, North Carolina State University, North Carolina, USA.

[22] Bollerslev Tim *Glossary to ARCH*, School of Economics and Management, University of Aarhus, Denmark, 2008.

[23] Marroni Leonardo, Perdomo Irene *Pricing and Hedging Financial Derivatives*, John Wiley & Sons, Ltd, The Atrium, Southern Gate, Chichester, West Sussex, United Kingdom, 2014.

[24] Hu Shuhua *Akaike Information Criterion*, Center for Research in Scientific Computation, North Caroline State University, USA, 2007.

[25] Cavanaugh Joseph E. *The Bayesian Information Criterion*, Department of Biostatistics, Department of Statistics and Actuarial Science, The University of Iowa, USA, 2012.

[26] Milhoj A *The Moment Structure of ARCH processe*. Research report 94, Institute of Statistics, University of Copenhagen, Copenhagen, 1984.

[27] Pittis Nikitas, Pantelidis Theologos *Forecasting Volatility with a GARCH(1,1) MODEL: Some New Analytical and Monte Carlo Results*, University of Piraeus, Greece, National University of Ireland, Maynooth. Ireland.

[28] [https://www.treasury.gov/resource-center/data-chart-center/interest-](https://www.treasury.gov/resource-center/data-chart-center/interest-rates/Pages/TextView.aspx?data=billrates)

[rates/Pages/TextView.aspx?data=billrates](https://www.treasury.gov/resource-center/data-chart-center/interest-rates/Pages/TextView.aspx?data=billrates)

[29]<http://finance.yahoo.com/q?s=IBM>

[30[\]http://www.cboe.com/framed/IVolframed.aspx?content=http%3a%2f%2fcboe.ivolatility.com%2fc](http://www.cboe.com/framed/IVolframed.aspx?content=http%3a%2f%2fcboe.ivolatility.com%2fcalc%2findex.j%3fcontract%3d4C1A9923-DD1D-48A9-A136-B2CAC41B2886§ionName=SEC_TRADING_TOOLS&title=CBOE%20-%20IVolatility%20Services)

[alc%2findex.j%3fcontract%3d4C1A9923-DD1D-48A9-A136-](http://www.cboe.com/framed/IVolframed.aspx?content=http%3a%2f%2fcboe.ivolatility.com%2fcalc%2findex.j%3fcontract%3d4C1A9923-DD1D-48A9-A136-B2CAC41B2886§ionName=SEC_TRADING_TOOLS&title=CBOE%20-%20IVolatility%20Services)

[B2CAC41B2886&sectionName=SEC\\_TRADING\\_TOOLS&title=CBOE%20-](http://www.cboe.com/framed/IVolframed.aspx?content=http%3a%2f%2fcboe.ivolatility.com%2fcalc%2findex.j%3fcontract%3d4C1A9923-DD1D-48A9-A136-B2CAC41B2886§ionName=SEC_TRADING_TOOLS&title=CBOE%20-%20IVolatility%20Services)

[%20IVolatility%20Services](http://www.cboe.com/framed/IVolframed.aspx?content=http%3a%2f%2fcboe.ivolatility.com%2fcalc%2findex.j%3fcontract%3d4C1A9923-DD1D-48A9-A136-B2CAC41B2886§ionName=SEC_TRADING_TOOLS&title=CBOE%20-%20IVolatility%20Services)

[31[\]http://support.sas.com/documentation/cdl/en/etsug/60372/HTML/default/viewer.htm#etsug\\_autore](http://support.sas.com/documentation/cdl/en/etsug/60372/HTML/default/viewer.htm#etsug_autoreg_sect025.htm)

[g\\_sect025.htm#etsug.autoreg.hetnnortsts](http://support.sas.com/documentation/cdl/en/etsug/60372/HTML/default/viewer.htm#etsug_autoreg_sect025.htm)

### <span id="page-48-0"></span>**A. PRIEDAS. PAPILDOMI PASISKIRSTYMAI**

$$
f(z; v, \xi) = \begin{cases} bc \left( 1 + \frac{1}{v - 2} \left( \frac{bz + a}{1 - \xi} \right)^2 \right)^{-(\frac{v + 1}{2})}, & z < -\frac{a}{b} \\ bc \left( 1 + \frac{1}{v - 2} \left( \frac{bz + a}{1 + \xi} \right)^2 \right)^{-(\frac{v + 1}{2})}, & z \ge -\frac{a}{b} \end{cases}
$$

Kur  $a = 4\xi c \left( \frac{v-2}{v-1} \right)$  $\frac{v-2}{v-1}$ ) ir  $b^2 = 1 + 3\xi^2 - a^2$ ,  $c = \left[ \Gamma(\frac{v+1}{2}) \right]$  $\frac{1}{2}$ ]/[ $\sqrt{\pi(\nu-2)}\Gamma\left(\frac{\nu}{2}\right)$  $\left(\frac{v}{2}\right)$ ], o v ir  $\xi$  figūros

parametrai t.y.  $\xi$  yra asimetrija o  $v$  yra parametras nurodantis "sunkias uodegas".

# <span id="page-48-1"></span>**B. PRIEDAS. PAPILDOMI REZULTATAI**

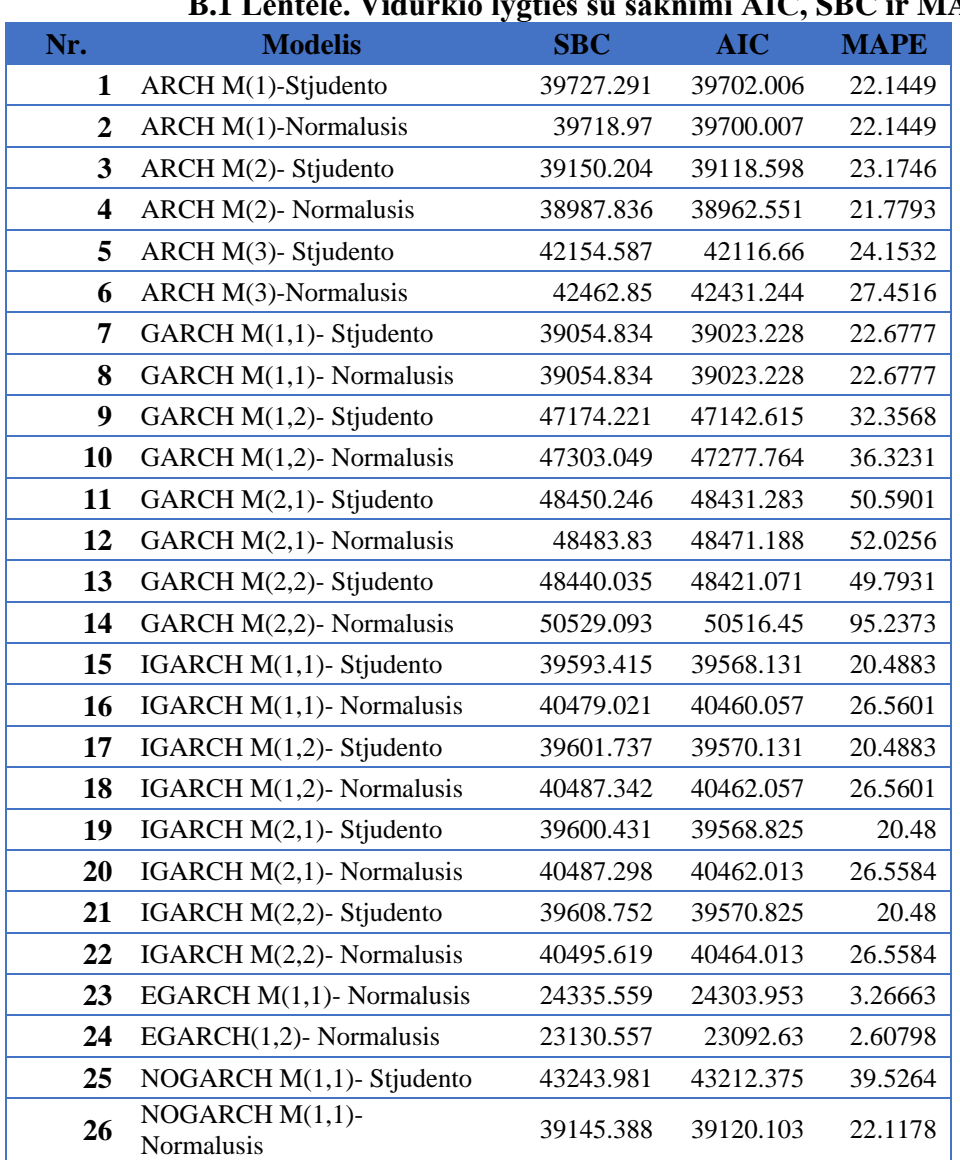

# <span id="page-48-2"></span>**B.1 Lentelė. Vidurkio lygties su šaknimi AIC, SBC ir MAPE reikšmės**

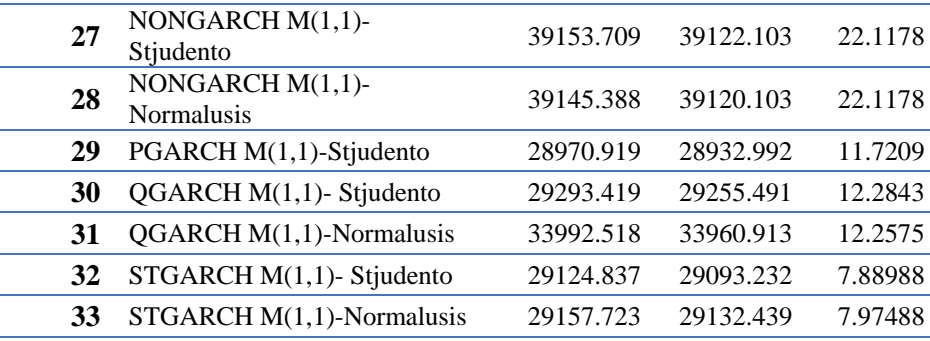

# <span id="page-49-0"></span>**B.2 Lentelė. Tiesinės vidurkio lygties AIC, SBC ir MAPE reikšmės**

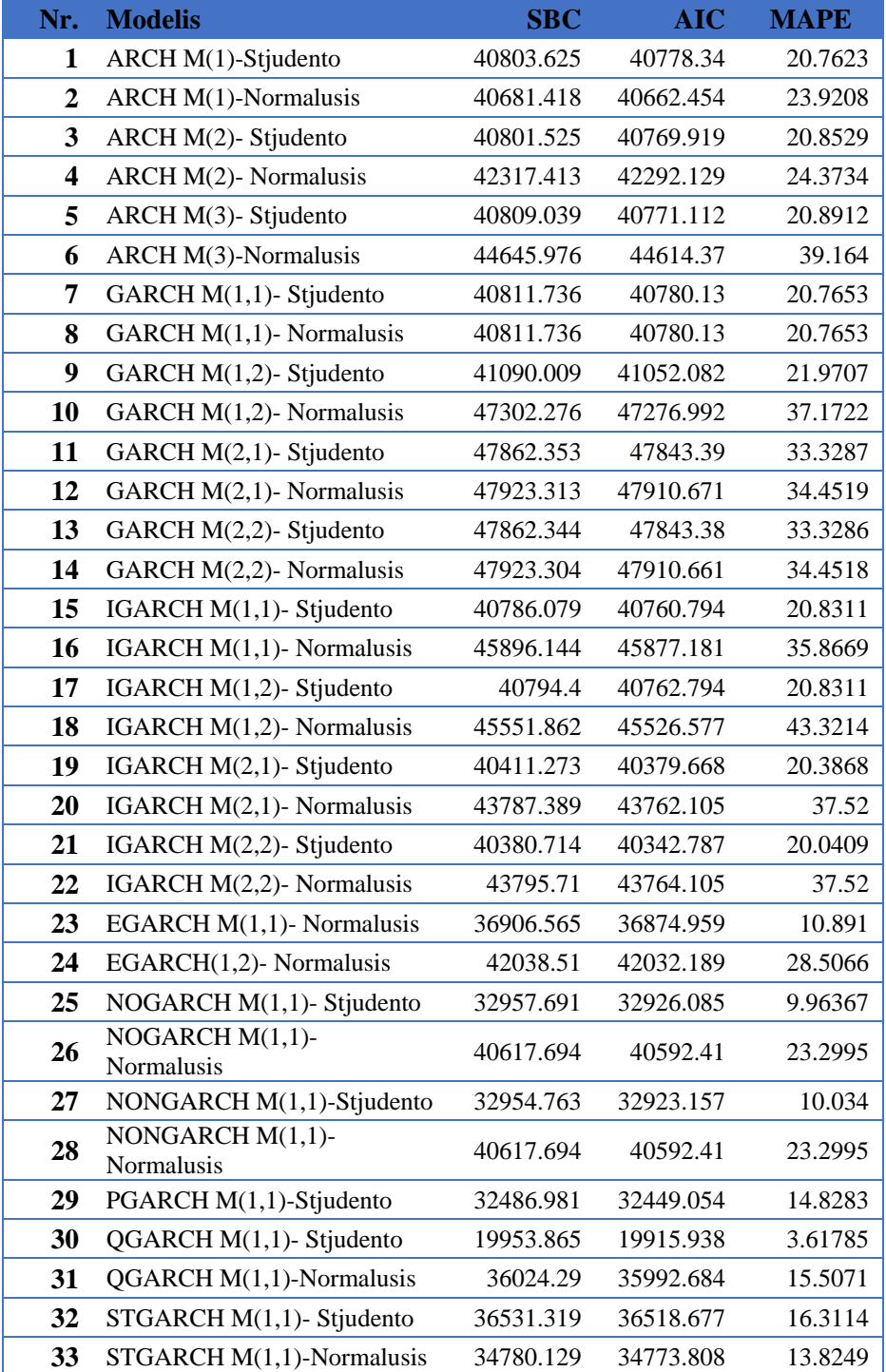

| Nr.                     | ັດ<br><b>Modelis</b>           | <b>SBC</b> | <b>AIC</b> | <b>MAPE</b> |
|-------------------------|--------------------------------|------------|------------|-------------|
| 1                       | ARCH M(1)-Stjudento            | 14988.867  | 14957.262  | 59.4955     |
| $\overline{2}$          | <b>ARCH M(1)-Normalusis</b>    | 15904.939  | 15879.655  | 1.13996     |
| 3                       | ARCH M(2)- Stjudento           | 14881.169  | 14843.242  | 59.5018     |
| $\overline{\mathbf{4}}$ | ARCH M(2)- Normalusis          | 17164.846  | 17133.241  | 59.4728     |
| 5                       | ARCH M(3)- Stjudento           | 14803.801  | 14759.552  | 59.4979     |
| 6                       | ARCH M(3)-Normalusis           | 17090.916  | 17052.989  | 1.16603     |
| 7                       | GARCH M(1,1)- Stjudento        | 14435.911  | 14397.984  | 59.6929     |
| 8                       | GARCH M(1,1)- Normalusis       | 15904.939  | 15879.655  | 1.13996     |
| 9                       | GARCH M(1,2)- Stjudento        | 41090.009  | 41052.082  | 21.9707     |
| 10                      | GARCH M(1,2)- Normalusis       | 47302.276  | 47276.992  | 37.1722     |
| 11                      | GARCH M(2,1)- Stjudento        | 16136.967  | 16111.683  | 16.4489     |
| 12                      | GARCH M(2,1)- Normalusis       | 47923.313  | 47910.671  | 34.4519     |
| 13                      | GARCH M(2,2)- Stjudento        | 16136.579  | 16111.294  | 16.4499     |
| 14                      | GARCH M(2,2)- Normalusis       | 47923.304  | 47910.661  | 34.4518     |
| 15                      | IGARCH M(1,1)- Stjudento       | 14428.019  | 14396.413  | 59.6958     |
| 16                      | IGARCH M(1,1)- Normalusis      | 17563.891  | 17538.606  | 59.4683     |
| 17                      | IGARCH M(1,2)- Stjudento       | 14436.34   | 14398.413  | 59.6958     |
| 18                      | IGARCH M(1,2)- Normalusis      | 17486.825  | 17455.219  | 59.5023     |
| 19                      | IGARCH M(2,1)- Stjudento       | 14435.254  | 14397.327  | 59.6784     |
| 20                      | IGARCH M(2,1)- Normalusis      | 17572.212  | 17540.606  | 59.4683     |
| 21                      | IGARCH M(2,2)- Stjudento       | 14442.727  | 14398.479  | 59.5046     |
| 22                      | IGARCH M(2,2)- Normalusis      | 17495.146  | 17457.219  | 59.5023     |
| 23                      | EGARCH M(1,1)- Normalusis      | 15916.315  | 15878.388  | 1.13967     |
| 24                      | EGARCH(1,2)- Normalusis        | 16996.404  | 16952.156  | 13.766      |
| 25                      | NOGARCH M(1,1)- Stjudento      | 15096.611  | 15083.968  | 59.4906     |
| 26                      | NOGARCH M(1,1)-<br>Normalusis  | 15907.922  | 15876.316  | 14.068      |
| 27                      | NONGARCH M(1,1)-Stjudento      | 14436.023  | 14398.096  | 59.693      |
| 28                      | NONGARCH M(1,1)-<br>Normalusis | 15913.207  | 15881.601  | 19.9458     |
| 29                      | PGARCH M(1,1)-Stjudento        | 9596.3262  | 9545.7567  | 57.9971     |
| 30                      | QGARCH M(1,1)- Stjudento       | 9728.0042  | 9683.7559  | 57.7278     |
| 31                      | QGARCH M(1,1)-Normalusis       | 15921.528  | 15883.601  | 1.13994     |
| 32                      | STGARCH M(1,1)- Stjudento      | 14429.308  | 14391.38   | 59.6151     |
| 33                      | STGARCH M(1,1)-Normalusis      | 15904.939  | 15879.655  | 13.9962     |

<span id="page-50-0"></span>**B.3 Lentelė. Vidurkio lygties su šaknimi ir AR(1) AIC, SBC ir MAPE reikšmės**

| Nr.                     | <b>Modelis</b>                   | <b>SBC</b> | <b>AIC</b> | <b>MAPE</b> |
|-------------------------|----------------------------------|------------|------------|-------------|
| $\mathbf{1}$            | ARCH M(1)-Stjudento              | 15002.231  | 14970.625  | 59.4687     |
| $\boldsymbol{2}$        | <b>ARCH M(1)-Normalusis</b>      | 15904.939  | 15879.655  | 1.13996     |
| 3                       | ARCH M(2)- Stjudento             | 14881.282  | 14843.355  | 59.5053     |
| $\overline{\mathbf{4}}$ | ARCH M(2)- Normalusis            | 17163.343  | 17131.737  | 59.4754     |
| 5                       | ARCH M(3)- Stjudento             | 14803.983  | 14759.735  | 59.4995     |
| 6                       | ARCH M(3)-Normalusis             | 17090.844  | 17052.917  | 1.16478     |
| 7                       | GARCH M(1,1)- Stjudento          | 14437.263  | 14399.336  | 59.4959     |
| 8                       | GARCH M(1,1)- Normalusis         | 15904.939  | 15879.655  | 1.13996     |
| 9                       | GARCH M(1,2)- Stjudento          | 41090.009  | 41052.082  | 21.9707     |
| 10                      | GARCH M(1,2)- Normalusis         | 47302.276  | 47276.992  | 37.1722     |
| 11                      | GARCH M(2,1)- Stjudento          | 16136.967  | 16111.683  | 16.449      |
| 12                      | GARCH M(2,1)- Normalusis         | 47923.313  | 47910.671  | 34.4519     |
| 13                      | GARCH M(2,2)- Stjudento          | 16136.579  | 16111.294  | 16.449      |
| 14                      | GARCH M(2,2)- Normalusis         | 47923.304  | 47910.661  | 34.4518     |
| 15                      | IGARCH M(1,1)- Stjudento         | 14429.447  | 14397.841  | 59.4959     |
| 16                      | IGARCH M(1,1)- Normalusis        | 17562.053  | 17536.768  | 59.4714     |
| 17                      | IGARCH M(1,2)- Stjudento         | 14437.768  | 14399.841  | 59.4959     |
| 18                      | IGARCH M(1,2)- Normalusis        | 17493.478  | 17461.872  | 59.4742     |
| 19                      | IGARCH M(2,1)- Stjudento         | 14436.881  | 14398.954  | 59.4955     |
| 20                      | IGARCH M(2,1)- Normalusis        | 17569.814  | 17538.208  | 59.4723     |
| 21                      | IGARCH M(2,2)- Stjudento         | 14445.202  | 14400.954  | 59.4955     |
| 22                      | IGARCH M(2,2)- Normalusis        | 17501.799  | 17463.872  | 59.4742     |
| 23                      | EGARCH $M(1,1)$ -<br>Normalusis  | 15791.233  | 15753.306  | 1.17786     |
| 24                      | EGARCH(1,2)- Normalusis          | 16996.405  | 16952.156  | 28.5066     |
| 25                      | NOGARCH M(1,1)-<br>Stjudento     | 15094.589  | 15081.946  | 59.4881     |
| 26                      | $NOGARCH M(1,1)$ -<br>Normalusis | 15906.193  | 15874.587  | 19.4253     |
| 27                      | NONGARCH M(1,1)-<br>Stjudento    | 14437.372  | 14399.444  | 59.4959     |
| 28                      | NONGARCH M(1,1)-<br>Normalusis   | 15913.105  | 15881.499  | 19.9222     |
| 29                      | PGARCH M(1,1)-Stjudento          | 9596.4715  | 9545.9021  | 56.9327     |
| 30                      | QGARCH M(1,1)- Stjudento         | 9728.6995  | 9684.4512  | 56.1449     |
| 31                      | QGARCH M(1,1)-Normalusis         | 15921.426  | 15883.499  | 1.13992     |
| 32                      | STGARCH M(1,1)- Stjudento        | 14429.894  | 14391.967  | 59.496      |
| 33                      | STGARCH M(1,1)-<br>Normalusis    | 15904.939  | 15879.655  | 13.996      |

<span id="page-51-0"></span>**B.4 Lentelė. Tiesinės vidurkio lygties su AR(1) AIC, SBC ir MAPE reikšmės**

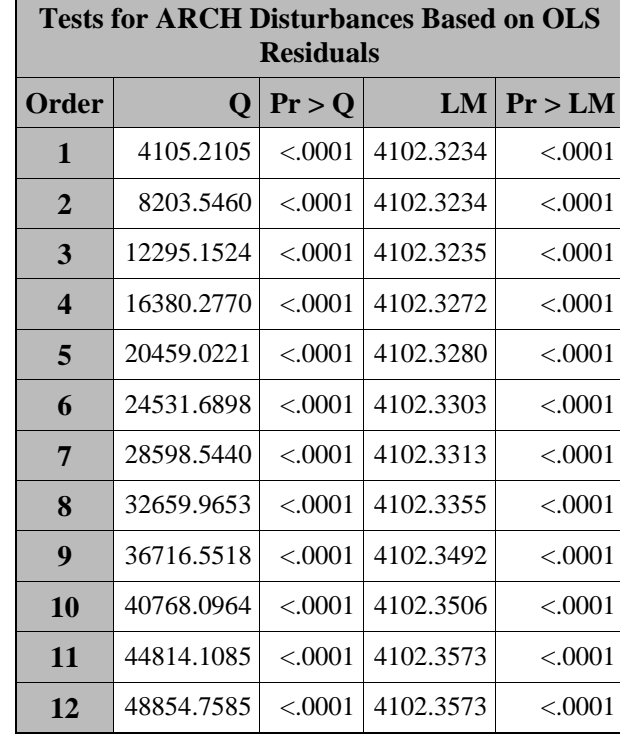

ł.

## <span id="page-52-0"></span>**B.5 Lentelė. Heteroskedastiškumo testas 1**

# <span id="page-52-1"></span>**B.6 Lentelė. Heteroskedastiškumo testas 2**

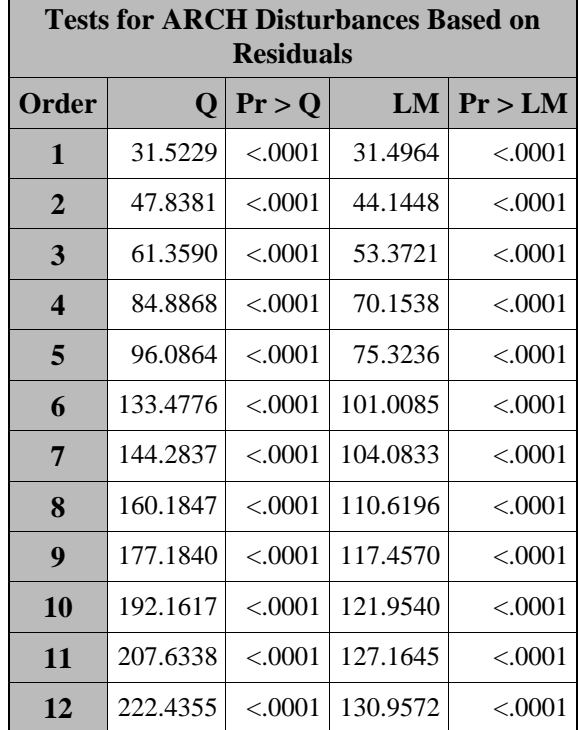

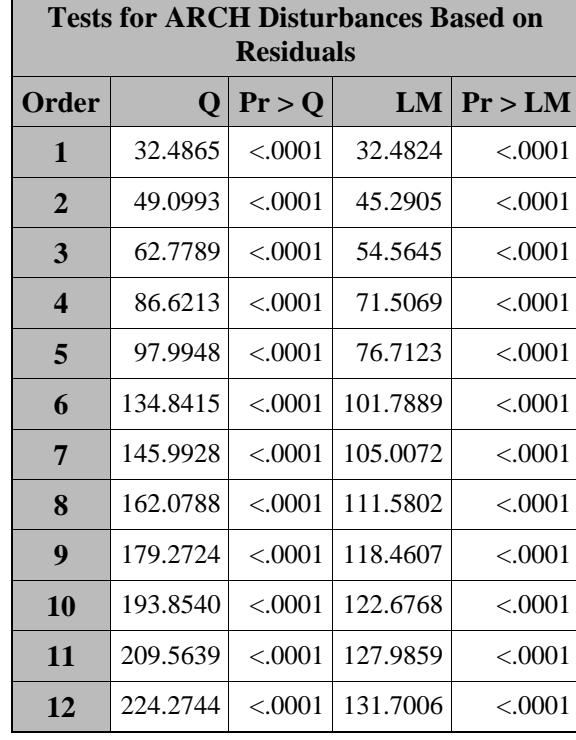

### <span id="page-53-0"></span>**B.7 Lentelė. Heteroskedastiškumo testas 3**

# <span id="page-53-1"></span>**B.8 Lentelė. Heteroskedastiškumo testas 4**

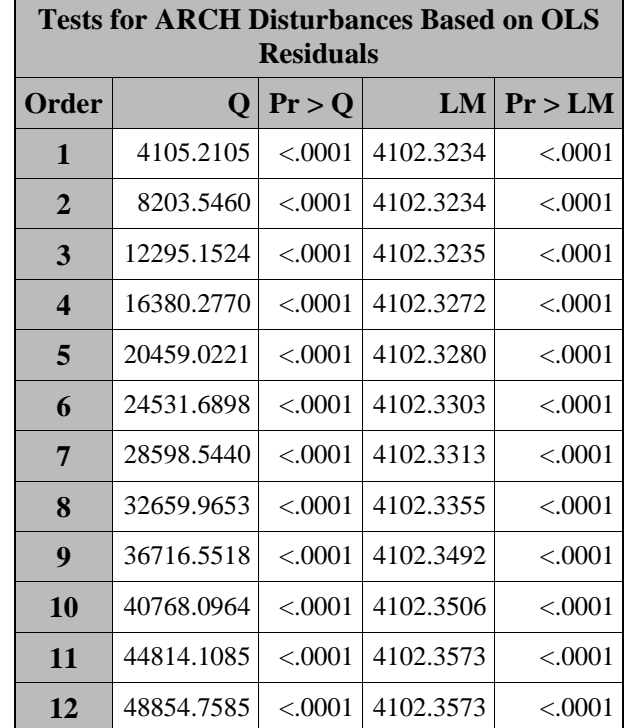

| <b>Tests for ARCH Disturbances Based on OLS</b><br><b>Residuals</b> |            |           |           |           |
|---------------------------------------------------------------------|------------|-----------|-----------|-----------|
| Order                                                               | Q          | Pr > Q    | LM        | Pr > LM   |
| 1                                                                   | 4105.2105  | ${<}0001$ | 4102.3234 | < 0001    |
| $\mathbf 2$                                                         | 8203.5460  | < .0001   | 4102.3234 | ${<}0001$ |
| 3                                                                   | 12295.1524 | < 0.001   | 4102.3235 | < 0001    |
| $\boldsymbol{4}$                                                    | 16380.2770 | < 0.001   | 4102.3272 | < 0001    |
| 5                                                                   | 20459.0221 | ${<}0001$ | 4102.3280 | ${<}0001$ |
| 6                                                                   | 24531.6898 | ${<}0001$ | 4102.3303 | ${<}0001$ |
| 7                                                                   | 28598.5440 | < 0001    | 4102.3313 | < 0001    |
| 8                                                                   | 32659.9653 | ${<}0001$ | 4102.3355 | ${<}0001$ |
| 9                                                                   | 36716.5518 | ${<}0001$ | 4102.3492 | < 0001    |
| 10                                                                  | 40768.0964 | < .0001   | 4102.3506 | < 0001    |
| 11                                                                  | 44814.1085 | ${<}0001$ | 4102.3573 | ${<}0001$ |
| 12                                                                  | 48854.7585 | < .0001   | 4102.3573 | ${<}0001$ |

<span id="page-54-0"></span>**B.9 Lentelė. Heteroskedastiškumo testas 6**

## <span id="page-55-0"></span>**C. PRIEDAS. PROGRAMOS TEKSTAS**

```
proc fcmp outlib = Sasuser.Finance.price;
    function Eurocall(E, t, F, r, sigma, N);
         deltaT=T/N;
         u=exp(sigma*sqrt(deltaT));
         d=1/u;
        p=(exp(r*deltaT)-d)/(u-d); array tree[1]/ nosymbols;
         call dynamic_array(tree, n+1, n+1);
         call zeromatrix(tree);
         do i=0 to N;
             tree[i+1,N+1]=max(0, -E*(u**i)*(d**(N-i)) + F);
         end;
         do j=(N-1) to 0 by -1;
              do i=0 to j by 1;
                 \text{tree}[i+1,j+1] = \exp(-r \cdot \text{deltaT}) (p * tree[i+2,j+2] + (1-p) * tree[i+1,j+2]);
              end; 
         end;
         price = tree[1,1];
         return(price);
     endsub;
run;
options cmplib = (Sasuser.Finance);
data test;
     BSprice=blkshclprc(139, 1/52, 148.25, 0.39610, 0.12123);
     do n=1 to 100;
         Treeprice=eurocall(139, 1/52, 148.25, 0.39610, 0.12123, n);
         output;
     end;
run;
proc print data=test;
                                           run;
proc fcmp outlib = Sasuser.Finance.price;
    function Europut(E, t, F, r, sigma, N);
         deltaT=T/N;
         u=exp(sigma*sqrt(deltaT));
         d=1/u;
        p=(exp(r*deltaT)-d)/(u-d); array tree[1]/ nosymbols;
         call dynamic_array(tree, n+1, n+1);
        call zeromatrix(tree);
         do i=0 to N;
             tree[i+1,N+1] = max(0, E^*(u^{**}i) * (d^{**}(N-i)) - F); end;
         do j=(N-1) to 0 by -1;
              do i=0 to j by 1;
                 tree[i+1,j+1] = exp(-r*deltaT) * (p * tree[i+2,j+2] + (1-p) * tree[i+1,j+2]);
              end; 
         end;
         price = tree[1,1];
         return(price);
     endsub;
run;
```

```
options cmplib = (Sasuser.Finance);
data test1;
     BSprice=blkshptprc(140, 1/52, 152.07, 0.24, 15);
     do n=1 to 100;
         Treeprice=europut(140, 1/52, 152.07, 0.24, 15, n);
         output;
     end;
run;
proc print data=test1;
                                        run;
PROC IMPORT OUT= table DATAFILE= 
"C:\Users\Paulius\Desktop\Magistras\SAS\table.xlsx"
             DBMS=xlsx REPLACE;
      SHEET="table"; 
      GETNAMES=YES;
RUN;
data test1;
set table (drop= volume open high low close);
run;
data test2;
set test1 ;
run; 
/*Braizom duomenis pradinius*/
proc sgplot data=test2;
series y=adj close x=date/lineattrs=(color=blue);
refline 0/ axis=y Lineattrs=(pattern=Shortdash);
title '';
run;
/*Stacionarumas*/
/*proc autoreg data=test1;
  model close= / stationarity=(adf) ;
run;*/
data Duomenys;
set test1 ;
r=adj_close;
run;
/*Stacionarumas*/
/*proc autoreg data=Duomenys;
   model r= / stationarity=(adf) ;
run;*/
/*Braizom duomenis grazu*/
proc sgplot data=Duomenys;
series y=r x=date/lineattrs=(color=pink);
refline 0/ axis=y Lineattrs=(pattern=Shortdash);
title '';
run;
/*TYRIMAS*/
/*Paprasti*/
/*ARCH_M_1_T*/
ods output Autoreg.AR1ARCH_M_1_t.FinalModel.Results.FitSummary
           =SAR1ARCH M 1 t;
proc autoreg data=Duomenys;
AR1ARCH_M_1_t:model r= / noint nlag=1 garch=(q=1, mean=log) DIST=t maxiter=50
method=ml;
output out=a p=name1;
run;
```

```
/*ARCH_M_1_t*/
ods output Autoreg.ARCH_M_1_t.FinalModel.Results.FitSummary
           =SARCH M 1 t;
proc autoreg data=Duomenys;
ARCH_M_1_t:model r= / noint garch=(q=1, mean=log) DIST=Normal method=ml
maxiter=50;
output out=b p=name2;
run;
/*ARCH_M_1_normal*/
ods output Autoreg.ARCH_M_1_normal.FinalModel.Results.FitSummary
           =SARCH M 1 normal;
proc autoreg data=Duomenys;
ARCH_M_1_normal:model r= / noint garch=(q=1, mean=log) DIST=Normal method=ml 
maxiter=50;
output out=b p=name2;
run;
/*ARCH M 2 t*/ods output Autoreg.ARCH_M_2_t.FinalModel.Results.FitSummary
           =SARCH M 2 t;
proc autoreg data=Duomenys;
ARCH_M_2_t:model r= / noint garch=(q=2, mean=log) DIST=t method=ml maxiter=50;
output out=c p=name3;
run;
/*ARCH_M_2_normal*/
ods output Autoreg.ARCH_M_2_normal.FinalModel.Results.FitSummary
            =SARCH_M_2_normal;
proc autoreg data=Duomenys;
ARCH_M_2_normal:model r= / noint garch=(q=2, mean=log) DIST=normal method=ml 
maxiter=50;
output out=d p=name4;
run;
/*ARCH_M_3_t*/
ods output Autoreg.ARCH_M_3_t.FinalModel.Results.FitSummary
           =SARCH M 3t;
proc autoreg data=Duomenys;
ARCH_M_3_t:model r= / noint garch=(q=3, mean=log) DIST=t method=ml maxiter=50;
output output out=e p=name5;
run;
/*ARCH_M_3_normal*/
ods output Autoreg.ARCH_M_3_normal.FinalModel.Results.FitSummary
            =SARCH_M_3_normal;
proc autoreg data=Duomenys;
ARCH_M_3_normal:model r= / noint garch=(q=3, mean=log) DIST=normal method=ml 
maxiter=50;
output out=e p=name5;
run;
/*AR(1)/ARCH M 3 t<sup>*</sup>/
ods output Autoreg.AR1ARCH M 1 t.FinalModel.Results.FitSummary
           =SAR1ARCH M 1 t;
proc autoreg data=Duomenys;
AR1ARCH_M_1_t:model r= / noint nlag=1 garch=(q=3, mean=log) DIST=normal method=ml 
maxiter=50;
output out=f p=name6;
run;
/*GARCH M_1_1 t*/ods output Autoreg.GARCH_M_1_1_t.FinalModel.Results.FitSummary
           =SGARCH M 1 1 t;
```
58

```
proc autoreg data=Duomenys;
GARCH_M_1_1_t:model r= / noint garch=(p=1, q=1, mean=log) DIST=t method=ml 
maxiter=50;
output out=g p=name7;
run;
/*GARCH M_1_1 t*/ods output Autoreg.GARCH_M_1_1_t.FinalModel.Results.FitSummary
           =SGARCH M 1 1 t;
proc autoreg data=Duomenys;
GARCH_M_1_1_t:model r= / noint garch=(p=1, q=1, mean=log) DIST=t method=ml 
maxiter=50;
output out=g p=name7;
run;
/*GARCH_M_1_1_normal*/
ods output Autoreg.GARCH_M_1_1_normal.FinalModel.Results.FitSummary
           =SGARCH M 1 1 normal;
proc autoreg data=Duomenys;
GARCH_M_1_1_normal:model r= / noint garch=(p=1, q=1, mean=log) DIST=normal
method=ml maxiter=1000;
output out=h p=name8;
run;
/*GARCH M_1 2 t*/
ods output Autoreg.GARCH M 1 2 t.FinalModel.Results.FitSummary
           =SGARCH M 1 2 t;
proc autoreg data=Duomenys;
GARCH_M_1_2_t:model r= / noint garch=(p=1, q=2, \text{mean}=log) DIST=t method=ml
maxiter=50;
output out=i p=name9;
run;
/*GARCH_M_1_2_normal*/
ods output Autoreg.GARCH M 1 2 normal.FinalModel.Results.FitSummary
           =SGARCH M 1 2 normal;
proc autoreg data=Duomenys;
GARCH_M_1_2_normal:model r= / noint garch=(p=1, q=2, \text{mean}=log) DIST=normal
method=ml maxiter=50;
output out=j p=name10;
run;
/*GARCH M 2 1 t*/
ods output Autoreg.GARCH_M_2_1_t.FinalModel.Results.FitSummary
           =SGARCH M 2 1 t;
proc autoreg data=Duomenys;
GARCH_M_2_1_t:model r= / noint garch=(p=2, q=1, mean=log) DIST=t method=ml 
maxiter=50;
output out=k p=name11;
run;
/*GARCH_M_2_1_normal*/
ods output Autoreg.GARCH M 2 1 normal.FinalModel.Results.FitSummary
            =SGARCH_M_2_1_normal;
proc autoreg data=Duomenys;
GARCH_M_2_1_normal:model r= / noint garch=(p=2, q=1, mean=log) DIST=normal
method=ml maxiter=50;
output out=l p=name11;
run;
/*GARCH M 2 2 t*/
ods output Autoreg.GARCH M 2 2 t.FinalModel.Results.FitSummary
           =SGARCH M 2 2 t;
proc autoreg data=Duomenys;
```

```
GARCH_M_2_2_t:model r= / noint garch=(p=2, q=2, mean=log) DIST=t method=ml 
maxiter=50;
output out=m p=name12;
run;
/*GARCH_M_2_2_normal*/
ods output Autoreg.GARCH_M_2_2_normal.FinalModel.Results.FitSummary
           =SGARCH M 2 2 normal;
proc autoreg data=Duomenys;
GARCH_M_2_2_normal:model r= / noint garch=(p=2, q=2, mean=log) DIST=normal
method=ml maxiter=50;
output out=n p=name13;
run;
/*Su AR<sup>*</sup>/
/*ARGARCH M 1 1 t*/ods output Autoreg.ARGARCH_M_1_1_t.FinalModel.Results.FitSummary
           =SARGARCH M 1 1 t;
proc autoreg data=Duomenys;
ARGARCH_M_1_1_t:model r= / noint nlag=24 backstep garch=(p=1, q=1, mean=log) 
DIST=t method=ml maxiter=50;
output out=o p=name7;
run;
/*ARGARCH M 1 1 t*/ods output Autoreg.ARGARCH_M_1_1_t.FinalModel.Results.FitSummary
           =SARGARCH M 1 1 t;
proc autoreg data=Duomenys;
ARGARCH_M_1_1_t:model r= / noint nlag=24 backstep garch=(p=1, q=1, mean=log) 
DIST=t method=ml maxiter=50;
output out=p p=name7;
run;
/*ARGARCH_M_1_1_normal*/
ods output \overline{\text{Aut} \text{of}} \overline{\text{er}} ARGARCH M 1 1 normal.FinalModel.Results.FitSummary
            =SARGARCH_M_1_1_normal;
proc autoreg data=Duomenys;
ARGARCH_M_1_1_normal:model r= / noint nlag=24 backstep garch=(p=1, q=1, 
mean=log) DIST=normal method=ml maxiter=50;
output out=r p=name8;
run;
/*ARGARCH_M_1_2_t*/
ods output Autoreg.ARGARCH_M_1_2_t.FinalModel.Results.FitSummary
           =SARGARCH M 1 2 t;
proc autoreg data=Duomenys;
ARGARCH_M_1_2_t:model r= / noint nlag=24 backstep garch=(p=1, q=2, mean=log) 
DIST=t method=ml maxiter=50;
output out=s p=name9;
run;
/*ARGARCH_M_1_2_normal*/
ods output Autoreg.ARGARCH M 1 2 normal.FinalModel.Results.FitSummary
            =SARGARCH_M_1_2_normal;
proc autoreg data=Duomenys;
ARGARCH_M_1_2_normal:model r= / noint nlag=24 backstep garch=(p=1, q=2, 
mean=log) DIST=normal method=ml maxiter=50;
output out=t p=name10;
run;
/*ARGARCH M 2 1 t*/
ods output Autoreg.ARGARCH_M_2_1_t.FinalModel.Results.FitSummary
           =SARGARCH M 2 1 t;
```

```
proc autoreg data=Duomenys;
ARGARCH_M_2_1_t:model r= / noint nlag=24 backstep garch=(p=2, q=1, mean=log) 
DIST=t method=ml maxiter=50;
output out=u p=name11;
run;
/*ARGARCH_M_2_1_normal*/
ods output Autoreg.ARGARCH_M_2_1_normal.FinalModel.Results.FitSummary
            =SARGARCH_M_2_1_normal;
proc autoreg data=Duomenys;
ARGARCH M 2 1 normal:model r = / noint nlag=24 backstep garch=(p=2, q=1,
mean=log) DIST=normal method=ml maxiter=50;
output out=v p=name11;
run;
/*ARGARCH_M_2_2_t*/
ods output Autoreg.ARGARCH M 2 2 t.FinalModel.Results.FitSummary
           =SARGARCH M 2 2 t;
proc autoreg data=Duomenys;
ARGARCH_M_2_2_t:model r= / noint nlag=24 backstep garch=(p=2, q=2, mean=log) 
DIST=t method=ml maxiter=50;
output out=w p=name12;
run;
/*ARGARCH_M_2_2_normal*/
ods output Autoreg.ARGARCH_M_2_2_normal.FinalModel.Results.FitSummary
           =SARGARCH M 2 2 normal;
proc autoreg data=Duomenys;
ARGARCH_M_2_2_normal:model r= / noint nlag=24 backstep garch=(p=2, q=2, 
mean=log) DIST=normal method=ml maxiter=50;
output out=z p=name13;
run;
/*IGARCH M_1_1 t*/
ods output Autoreg.IGARCH M 1 1 t.FinalModel.Results.FitSummary
           =SIGARCHM_11 t;
proc autoreg data=Duomenys;
IGARCH_M_1_1_t:model r= / noint garch=(p=1, q=1, type=igarch, mean=log) DIST=t 
method=ml maxiter=200;
output out=ab p=name13;
run;
/*IGARCH_M_1_1_normal*/
ods output Autoreg.IGARCH_M_1_1_normal.FinalModel.Results.FitSummary
           =SIGARCH M 1 1 normal;
proc autoreg data=Duomenys;
IGARCH_M_1_1_normal:model r= / noint garch=(p=1, q=1, type=igarch, mean=log) 
DIST=t method=ml maxiter=200;
output out=ac p=name13;
run;
/*EGARCH_M_1_1_normal*/
ods output Autoreg.EGARCH_M_1_1_normal.FinalModel.Results.FitSummary
           =SEGARCH M 1 1\overline{normal};
proc autoreg data=Duomenys;
EGARCH M 1 1 normal:model r= / noint garch=(p=1, q=1, type=egarch, mean=log)
DIST=normal method=ml maxiter=200;
output out=ad p=name13;
run;
/*Nelson GARCH_M_1_1_normal*/
ods output Autoreg. NeGARCH M 1 1 normal. FinalModel. Results. FitSummary
            =SNeGARCH_M_1_1_normal;
proc autoreg data=Duomenys;
NeGARCH_M_1_1_normal:model r= / noint garch=(p=1, q=1, type=nelson, mean=log) 
DIST=normal method=ml maxiter=200;
```

```
output out=az p=name13;
run;
/*Nelson GARCH M 1 1 t*/
ods output Autoreg.NeGARCH_M_1_1_t.FinalModel.Results.FitSummary
           =SNeGARCH M 1 1 t;
proc autoreg data=Duomenys;
NeGARCH_M_1_1_t:model r= / noint garch=(p=1, q=1, type=nelson, mean=log) DIST=t 
method=ml maxiter=200;
output out=ae p=name13;
run;
/*No constant GARCH M 1 1 t*/ods output Autoreg.NOGARCH M 1 1 t.FinalModel.Results.FitSummary
           =SNOGARCH M 1 1 t;
proc autoreg data=Duomenys;
NoGARCH_M_1_1_t:model r= / noint garch=(p=1, q=1, type=noconstraint, mean=log) 
DIST=t method=ml maxiter=200;
output out=af p=name13;
run;
/*No constraint GARCH M 1 1 normal*/
ods output Autoreg.NOGARCH_M_1_1_normal.FinalModel.Results.FitSummary
           =SNOGARCH M 1 1 normal;
proc autoreg data=Duomenys;
NoGARCH_M_1_1_normal:model r= / noint garch=(p=1, q=1, type=noconstraint, 
mean=log) DIST=normal method=ml maxiter=200;
output out=ag p=name13;
run;
/*Non negative GARCH M 1 1 t*/
ods output Autoreg. NONGARCH M 1 1 t. FinalModel. Results. FitSummary
           =SNONGARCH M 1 1 t;
proc autoreg data=Duomenys;
NONGARCH_M_1_1_t:model r= / noint garch=(p=1, q=1, type=nonneg, mean=log) 
DIST=t method=ml maxiter=200;
output out=ah p=name13;
run;
/*Non negative GARCH M 1 1 normal*/
ods output Autoreg.NONGARCH_M_1_1_normal.FinalModel.Results.FitSummary
            =SNONGARCH_M_1_1_normal;
proc autoreg data=Duomenys;
NONGARCH_M_1_1_normal:model r= / noint garch=(p=1, q=1, type=nonneg, mean=log) 
DIST=normal method=ml maxiter=200;
output out=ai p=name13;
run;
/*PGARCH M 1 1 t*/
ods output Autoreg.PGARCH_M_1_1_t.FinalModel.Results.FitSummary
           =SPGARCH M 1 1 t;
proc autoreg data=Duomenys;
PGARCH_M_1_1_t:model r= / noint garch=(p=1, q=1, type=pgarch, mean=log) DIST=t 
method=ml maxiter=200;
output out=ar p=name13;
run;
/*PGARCH_M_1_1_normal*/
ods output Autoreg.PGARCH_M_1_1_normal.FinalModel.Results.FitSummary
           =SPGARCH M 1 1\overline{normal};
proc autoreg data=Duomenys;
PGARCH_M_1_1_normal:model r= / noint garch=(p=1, q=1, type=pgarch, mean=log) 
DIST=normal method=ml maxiter=200;
output out=as p=name13;
run;
/*QGARCH M_1_1 t*/
ods output Autoreg.QGARCH_M_1_1_t.FinalModel.Results.FitSummary
           =SQGARCHM_1_1_1t;
proc autoreg data=Duomenys;
```

```
QGARCH_M_1_1_t:model r= / noint garch=(p=1, q=1, type=qgarch, mean=log) DIST=t 
method=ml maxiter=200;
output out=aj p=name13;
run;
/*QGARCH_M_1_1_normal*/
ods output Autoreg. QGARCH M 1 1 normal. FinalModel. Results. FitSummary
           =SQGARCH M 1 1 normal;
proc autoreg data=Duomenys;
QGARCH_M_1_1_normal:model r= / noint garch=(p=1, q=1, type=qgarch, mean=log) 
DIST=normal method=ml maxiter=200;
output out=ak p=name13;
run;
/*StationaryGARCH_M_1_1_t*/
ods output Autoreg. STGARCH M 1 1 t. FinalModel. Results. FitSummary
           =SSTGARCH M 1 1-t;
proc autoreg data=Duomenys;
STGARCH M 1 1 t:model r = / noint garch=(p=1, q=1, type=stationary, mean=log)
DIST=t method=ml maxiter=200;
output out=al p=name13;
run;
/*StationaryGARCH_M_1_1_normal*/
ods output Autoreg.STGARCH_M_1_1_normal.FinalModel.Results.FitSummary
            =SSTGARCH_M_1_1_normal;
proc autoreg data=Duomenys;
STGARCH M 1 1 normal: model r = / noint garch=(p=1, q=1, type=stationary,mean=log) DIST=normal method=ml maxiter=200;
output out=am p=name13;
run;
/*TGARCH M_1_1 t*/
ods output Autoreg.TGARCH M 1 1 t.FinalModel.Results.FitSummary
           =STGARCH M 1 1-t;proc autoreg data=Duomenys;
TGARCH_M_1_1_t:model r= / noint garch=(p=1, q=1, type=tgarch, mean=log) DIST=t 
method=ml maxiter=200;
output out=an p=name13;
run;
/*TGARCH_M_1_1_normal*/
ods output Autoreg.TGARCH_M_1_1_normal.FinalModel.Results.FitSummary
           =STGARCH M 1 1 normal;
proc autoreg data=Duomenys;
TGARCH_M_1_1_normal:model r= / noint garch=(p=1, q=1, type=tgarch, mean=log) 
DIST=normal method=ml maxiter=200;
output out=ao p=name13;
run;
/*
data all;
set a;
                  MAPE=abs((r-name1)/r)*100;
                  MSFE= ((r-name1) *(r-name1));
run;
proc summary data=all;
var MAPE MSFE;
output out=rezai mean()=;
run;
proc print data=rezai;
run;
data all1;
set b;
                  MAPE=abs((r-name2)/r) *100;
                 MSFE= ((r-name2) *(r-name2));
run;
proc summary data=all1;
var MAPE MSFE;
```

```
output out=rezai1 mean()=;
run;
proc print data=rezai1;
run;*/
data sbc_aic;
    set
SAR1ARCH_M_1_t
SARCH M_1<sup>t</sup>
SARCH M 1 normal
SARCH M 2 t
SARCH M 2 normal
SARCHM_3t
SARCH M 3 normal
SAR1ARCH\overline{M} 1 t
SGARCHM_1<sup>t</sup>
SGARCHM_1_1<sub>t</sub>
SGARCH<sup>M</sup>1<sup>1</sup>normal
SGARCH M 1 2 t
SGARCH<sup>M12</sup>normal
SGARCHM_2<sup>1</sup>t
SGARCH<sup>M2</sup>1<sub>normal</sub>
SGARCHM^2^tSGARCH<sup>-M-2-2</sup>normal
SARGARCHM_1_1t
SARGARCH M 1 1 normal
SARGARCH<sup>M12+</sup>
SARGARCH_M_1_2_normal
SARGARCHM^2<sup>1</sup>t
SARGARCH M 2 1 normal
SARGARCH<sup>-M-2-2-t</sup>
SARGARCH_M_2_2_normal
SIGARCH \overline{M} 1 1 t
SIGARCHM<sup>1</sup><sup>1</sup>normal
SEGARCH M<sup>11</sup>1 normal
SNeGARCH \overline{M} \overline{1} \overline{1} normal
SNeGARCHM11<sub>t</sub>
SNOGARCH_M_1_1_t
SNOGARCHM11normal
SNONGARC\overline{H}\overline{M}\overline{1}\overline{1}\overline{1}SNONGARCHM<sup>1</sup><sup>1</sup> normal
SPGARCH_M_1_1_t
SPGARCH M 1 1 normal
SQGARCHM11<sub>t</sub>
SQGARCH M 1 1 normal
SSTGARCH\_M_1_1_tSSTGARCH_M_1_1_normal
STGARCH M_1_1_1STGARCH M 1 1 normal
;
    keep Model SBC AIC;
if Label1="SBC" then do; SBC=input(cValue1, BEST12.4); end;
if Label2="SBC" then do; SBC=input(cValue2, BEST12.4); end;
if Label1="AIC" then do; AIC=input(cValue1, BEST12.4); end;
if Label2="AIC" then do; AIC=input(cValue2, BEST12.4); end;
if not (SBC=.) then output;
run
;
title "SBC ir AIC kriteriju reiksmes"
;
proc print data=sbc_aic;
format NUMERIC BEST12.4;
run
;*/
```